INSTITUTO NACIONAL DE ESTADÍSTICA Y CENSOS

# Manual del Crítico

# Encuesta Nacional de Actividades de Ciencia, Tecnología e Innovación. A.C.T.I

**INNOVACIÓN**

**2013**

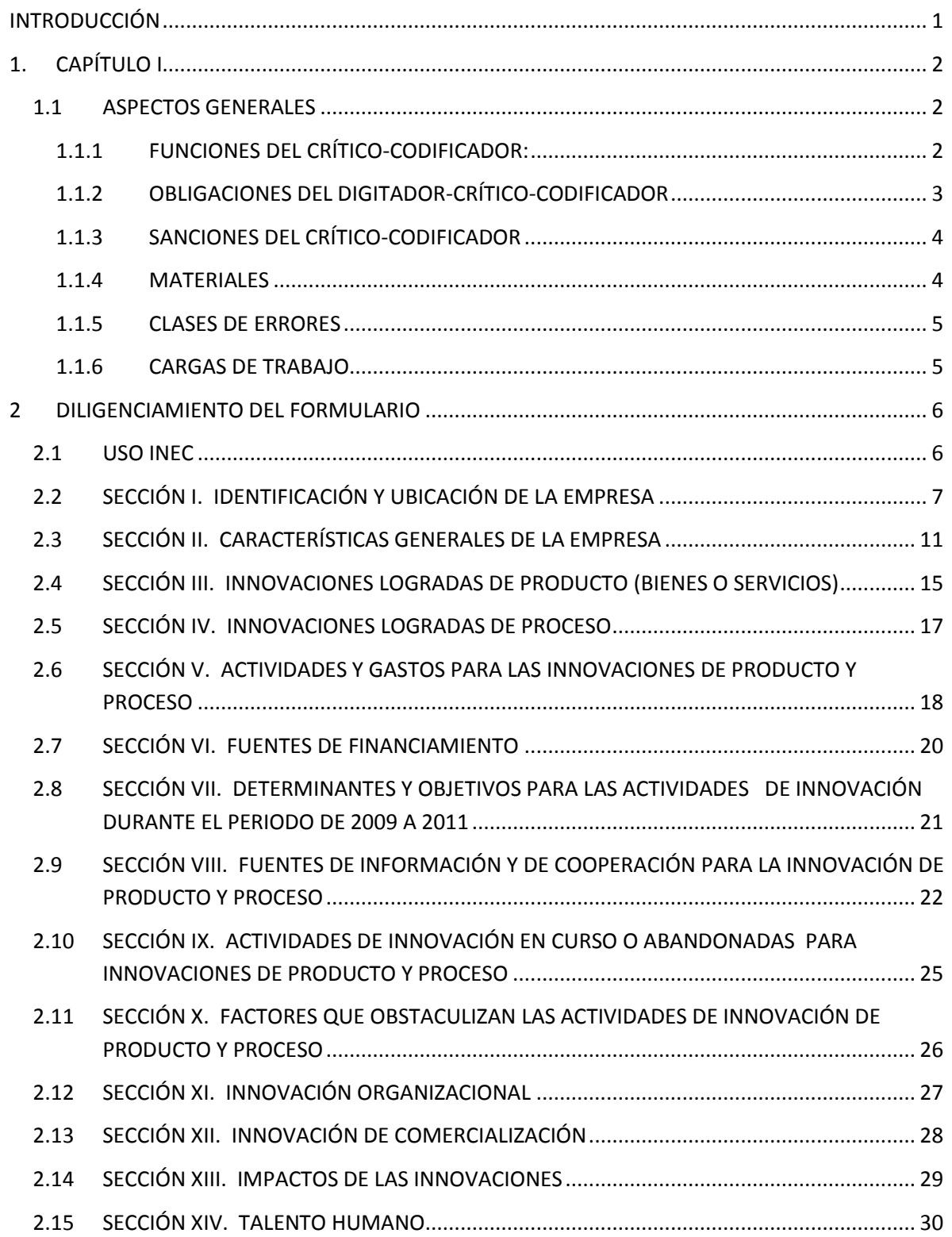

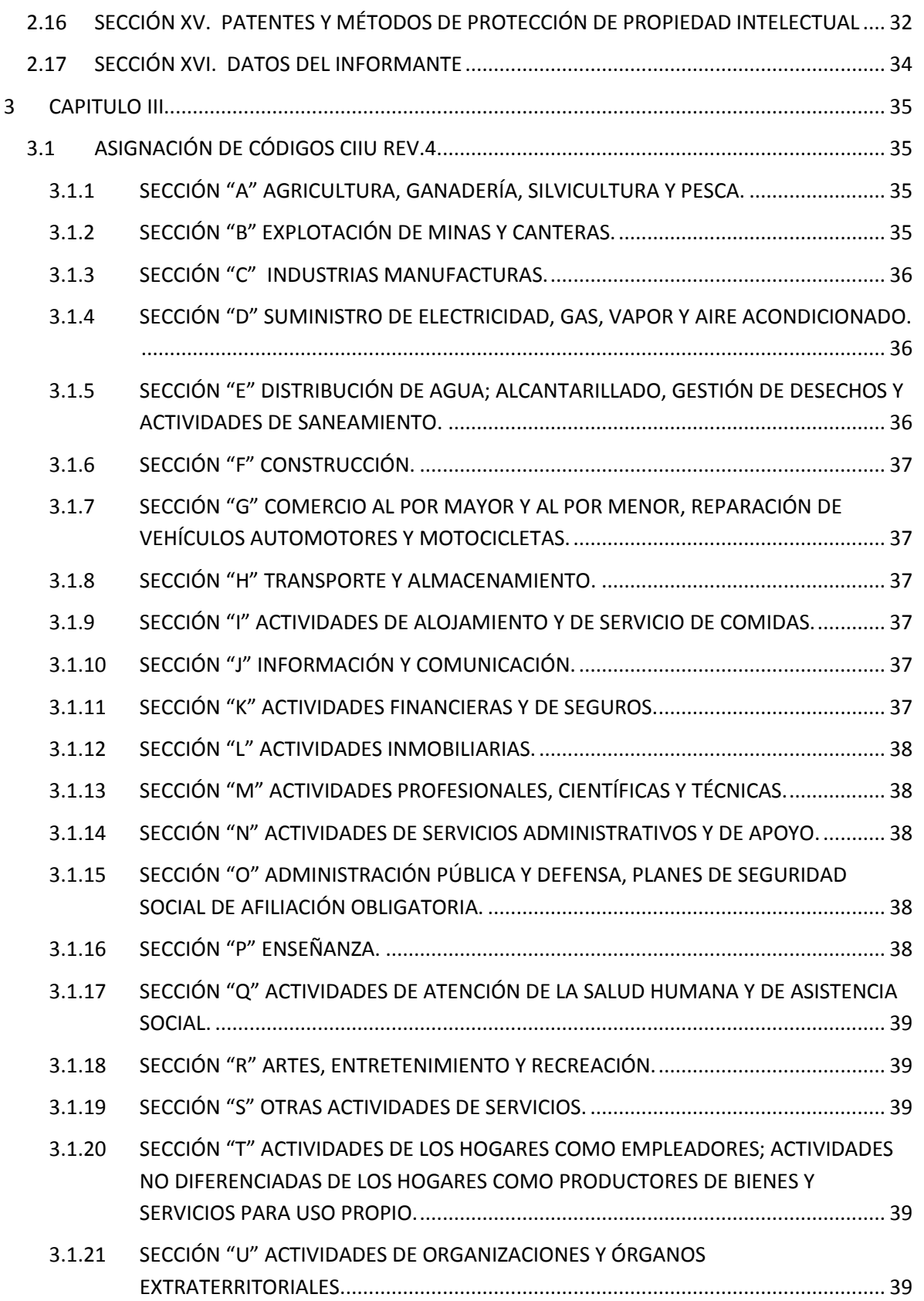

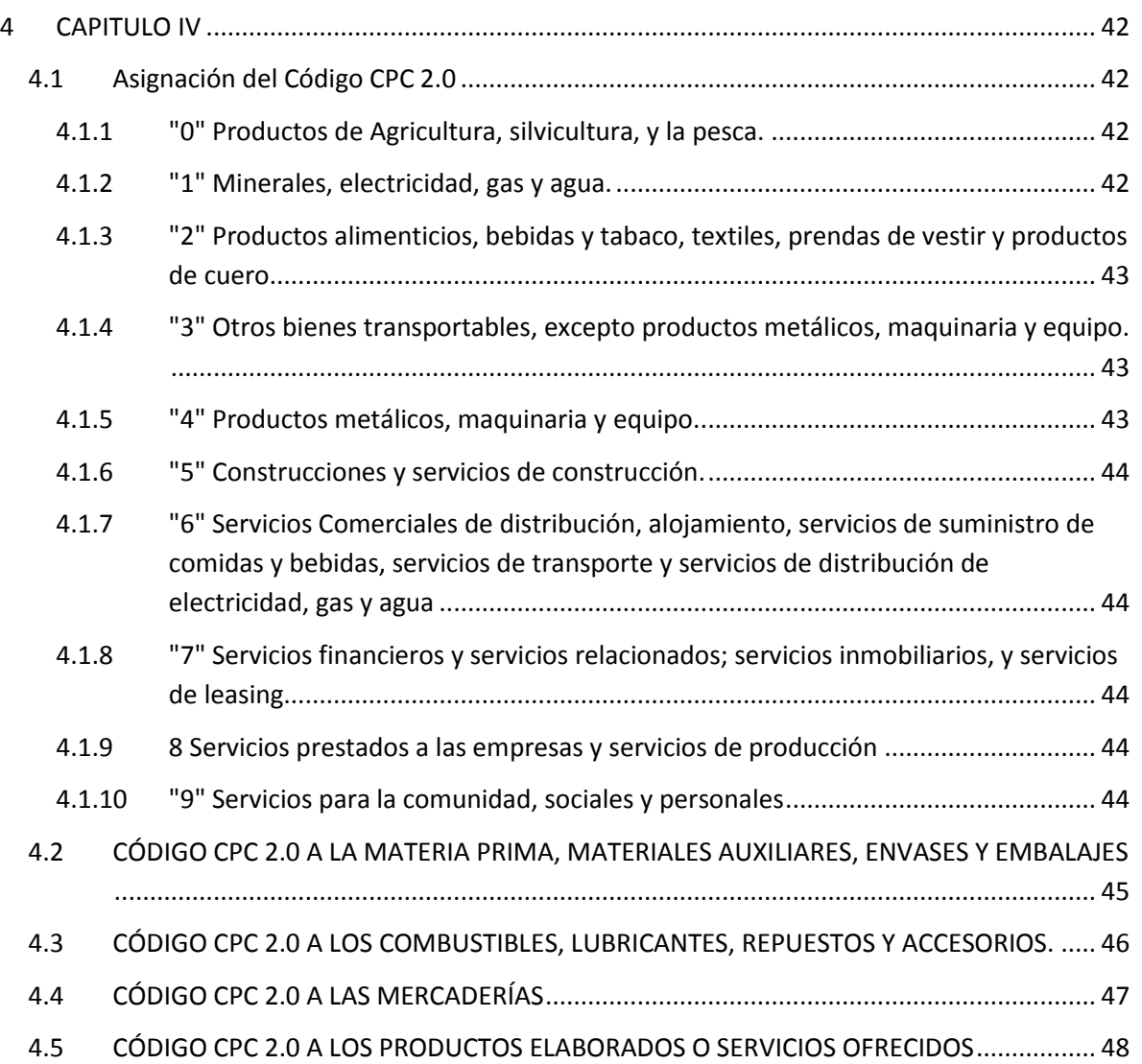

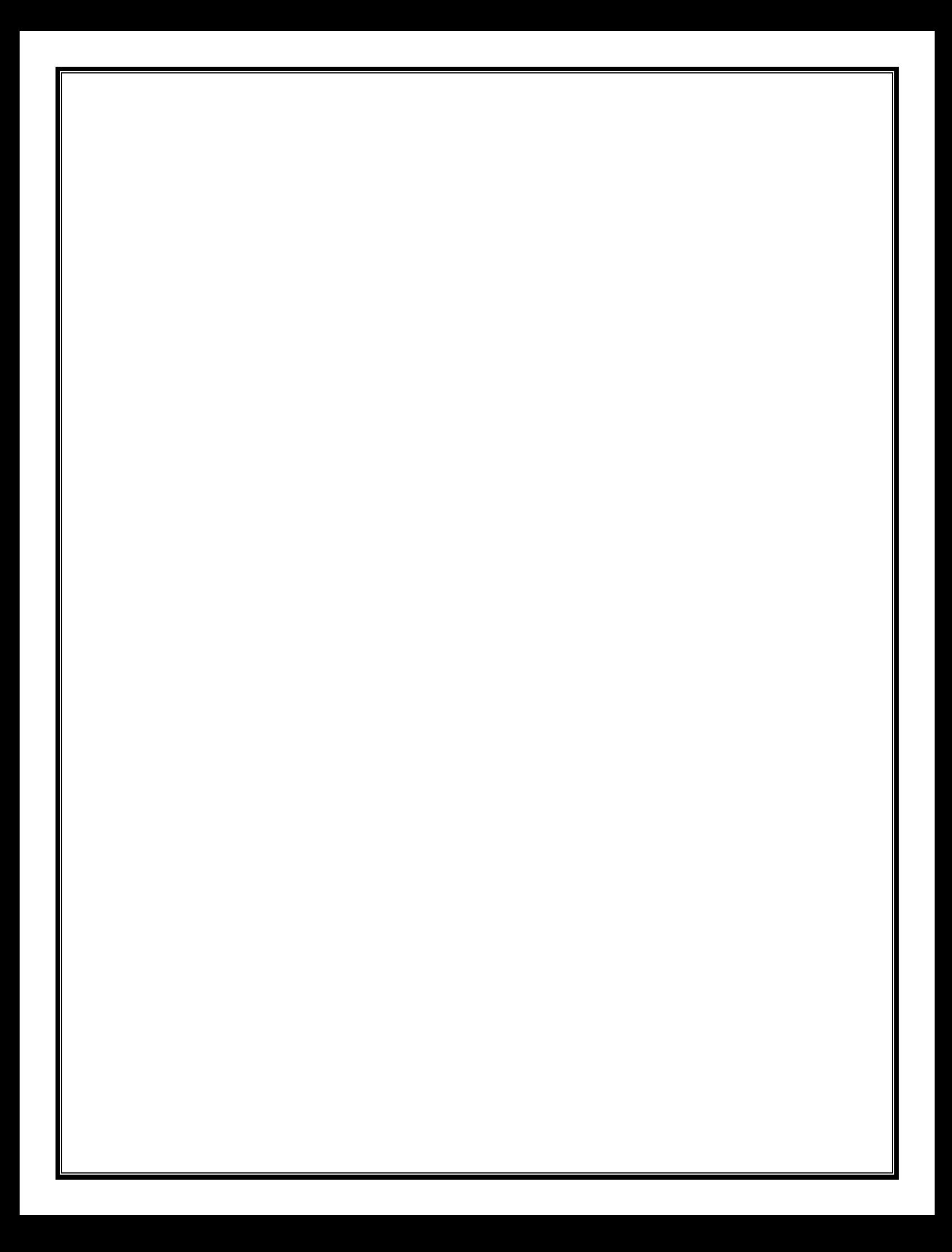

<span id="page-5-0"></span>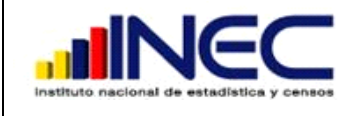

# **INTRODUCCIÓN**

El presente manual de Crítico-Codificador es una guía que bajo normas establecidas constituye fuente obligada de consulta y apoyo para realizar la actividad de Critica-Codificación, quienes deben familiarizarse con este y los demás instrumentos, estudiándolos detenidamente durante todo el proceso del Operativo de campo de la Encuesta ACTI 2013.

La crítica y codificación de la información es una etapa muy importante porque mediante un análisis minucioso permite detectar inconsistencias entre variables, omisión de respuesta, duplicación de los datos, y la asignación exacta del código de las actividades económicas, para continuar con la siguiente etapa de procesamiento de datos.

Los errores pueden tener su origen desde la fase de campo por un mal registro de la información o porque los informantes no comprenden las preguntas formuladas o simplemente porque no desean cooperar en la entrega de información, errores que no fueron detectados por el supervisor

Para solventar esta serie de inconvenientes, el presente manual servirá de base para que el Crítico-Codificador se pueda desempeñar de la mejor forma en el trabajo encomendado.

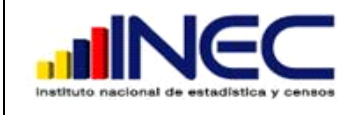

# **CAPÍTULO I**

# **1 ASPECTOS GENERALES**

<span id="page-6-1"></span><span id="page-6-0"></span>El Crítico-Codificador es el funcionario que debe tener un criterio amplio de análisis para realizar la revisión, codificación, verificación y detección de errores con sus respectivos reportes y organización de los formularios. De él depende que los datos que se dan a conocer se ajusten a la realidad y la información sea acorde a la recogida en los formularios**.**

# <span id="page-6-2"></span>**1.1 FUNCIONES DEL CRÍTICO-CODIFICADOR:**

La responsabilidad del crítico fundamentalmente tiene que ver con las siguientes tareas:

- Control de las inconsistencias encontradas en el grupo de formularios diligenciados.
- Adicionalmente previo al ingreso de los datos, se debe realizar una revisión general de los formularios, y solicitar al personal respectivo la asignación de los códigos a las variables que no lo tengan.
- La calidad de su trabajo es sumamente importante, de tal forma que se requiere de mucha precisión y rapidez, para que los resultados que se obtengan durante el procesamiento, sean de alta calidad y confiabilidad; razón por la cual se espera el mejor rendimiento y cumplimiento de sus actividades.

Antes de iniciar el análisis de un formulario, el crítico-codificador debe estar consciente que éste es un proceso muy importante y delicado, por esto se recomienda absoluta dedicación y concentración para el desarrollo de las siguientes actividades.

- Realizar control de sumas.
- Verificar la consistencia entre variables que están relacionadas.
- Verificar que no exista omisiones de información.
- Verificar que no exista duplicaciones u otros errores de información.
- Realizar un análisis de los valores registrados.
- Asignar todos los códigos que el formulario requiera (ubicación geográfica, rama de actividad, productos, etc.)

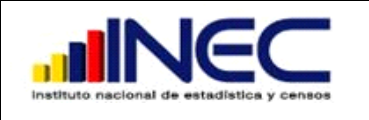

- Si la información adolece de muchos errores informe al supervisor, de ser necesario los formularios mal diligenciados deberán volver a re investigarse en campo.
- Si los datos están borrosos o poco legibles deberá comunicarse con el investigador para ser aclarados a fin de que sean completamente legibles.
- No acepte datos que aparentemente parecen ser inconsistentes o erróneos, siempre que existan observaciones que los justifiquen e indiquen que han sido comprobados.
- Llevará un registro donde anotará los formularios de las empresas recibidos de campo y los formularios que tienen que regresar a campo, entregados a cada uno de los supervisores.
- El crítico-codificador detectará los errores más comunes y que en algún momento se volverán sistemáticos de cada uno de los investigadores, y de ser necesario debe informar al coordinador para que proceda a una re instrucción del personal de campo y aclare oportunamente sobre la base de estos errores para que no se repitan nuevamente.
- Todos los problemas detectados deben ser cuantificados y presentados en los informes correspondientes.

# <span id="page-7-0"></span>**1.2 OBLIGACIONES DEL CRÍTICO-CODIFICADOR**

Dentro del compromiso que adquiere el crítico-codificador está el acatamiento de disposiciones expresas que se las detalla a continuación:

- Asistir puntualmente al curso de capacitación y estudiar detenidamente este manual.
- Tener pleno conocimiento del Manual del Investigador, de conceptos y definiciones que están relacionados con el proyecto ACTI, para poder cubrir todas sus expectativas y cumplir con las tareas encomendadas.
- Llevar consigo este Manual y del Investigador durante el trabajo y cumplir las instrucciones contenidas en él y otras que les fuere impartidas por su jefe inmediato.
- Desempeñarse con absoluta responsabilidad en el trabajo.
- Informar al jefe inmediato con oportunidad cualquier novedad o situación especial que se presente en el trabajo y no pueda solucionar a tiempo.
- Cumplir con las cargas de trabajo asignadas, mantener un control adecuado de todos los formularios que corresponden a las empresas asignadas.
- Velar por la integridad de los formularios evitando mancharlos o rasgarlos.
- No borrar ningún dato registrado en el formulario, cuando tenga que corregir cualquier información tome las debidas precauciones.
- Recuerde que su contrato establece una vinculación de tiempo completo y dedicación exclusiva a la investigación; es decir su horario se cumplirá cuando haya terminado su carga de trabajo. El resultado exitoso y de buena calidad de este proceso está en la revisión de la información más no en la velocidad y volumen con que usted pueda entregar los formularios.

# **1.2.1 SANCIONES DEL CRÍTICO-CODIFICADOR**

<span id="page-8-0"></span>El crítico-codificador no puede realizar imputaciones ni inventar datos. Quienes incumplan con alguna de las disposiciones serán objeto de las sanciones correspondientes.

**Se iniciará con la llamada de atención y si reincide se dará por terminado su contrato.**

# **1.2.2 MATERIALES**

<span id="page-8-1"></span>Con el fin de que el crítico-codificador pueda desempeñar sus tareas de la mejor manera, dispondrá de los siguientes documentos y materiales:

- Manual del Encuestador de Ciencia, Tecnología
- Manual del Encuestador de Innovación.
- Manual del crítico-codificador ACTI (recibirá durante la capacitación).
- Directorio de empresas a ser investigadas.
- División Política Administrativa del Ecuador, actualizada al 2010.
- Clasificación Industrial Internacional Uniforme de todas las actividades económicas (CIIU revisión 4).
- Clasificación Central de Productos (CPC Revisión 2).
- Computadora.
- Material Cartográfico.
- Materiales de escritorio: esferográfico rojo, libreta de apuntes, calculadora, y hojas para notas aclaratorias.
- Formularios Auxiliares.
- Dispondrá de Mallas de Validación.

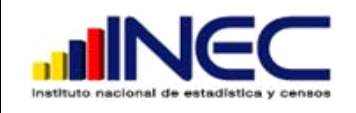

# <span id="page-9-0"></span>**1.2.3 CLASES DE ERRORES**

- Omisiones.- Se presenta cuando por error involuntario el investigador se olvidó o dejó de registrar una información, esta omisión deberá ser comunicada al supervisor para su respectiva corrección en campo.
- Inconsistencias.- Las inconsistencias ocurren cuando no hay coherencia entre dos o más preguntas que guardan relación entre sí, esto debe ser verificado y corregido en campo.

#### **Forma de realizar el trabajo**

- Para la revisión y codificación del formulario utilice el esferográfico color rojo.
- En todos los campos correctos coloque un visto  $(\sqrt{)}$ .
- Los datos que considere incorrectos táchelos y proceda a colocar el correcto a lado.
- Si el formulario debe regresar a campo utilice las hojas de notas aclaratorias para escribir todas las inconsistencias que deben ser revisadas o corregidas con ayuda del informante.

# **1.2.4 CARGAS DE TRABAJO**

<span id="page-9-1"></span>En cada dirección zonal existirá 1 jefe de crítica-codificación quien estará a cargo de un grupo de críticos-codificadores, entregará a cada miembro del equipo la carga correspondiente en la semana.

El jefe de crítica deberá revisar diariamente formularios escogidos al azar o dirigida en algunos casos de los que ya hayan revisado los críticos donde detectará las principales inconsistencias u omisiones, que las unidades de medida estén acorde a lo establecido en el manual, su transformación a sus equivalencias en el caso que existiera y que los códigos asignados sean los precisos.

Deberá emitir los correspondientes reportes de avance de su equipo de trabajo semanalmente, con los principales errores detectados en la etapa de crítica.

El será el responsable del material que ingreso a la etapa de crítica codificación que entregó a su equipo de trabajo y hará un seguimiento continuo de aquellas empresas que tuvieron que regresar a campo para realizar las correcciones respectivas.

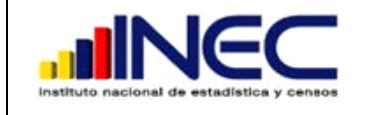

#### **2 DILIGENCIAMIENTO DEL FORMULARIO**

<span id="page-10-0"></span>Señor crítico-codificador, a continuación encontrara las instrucciones para el buen diligenciamiento del formulario de Actividades de Innovación.

# <span id="page-10-1"></span>**2.1 USO INEC**

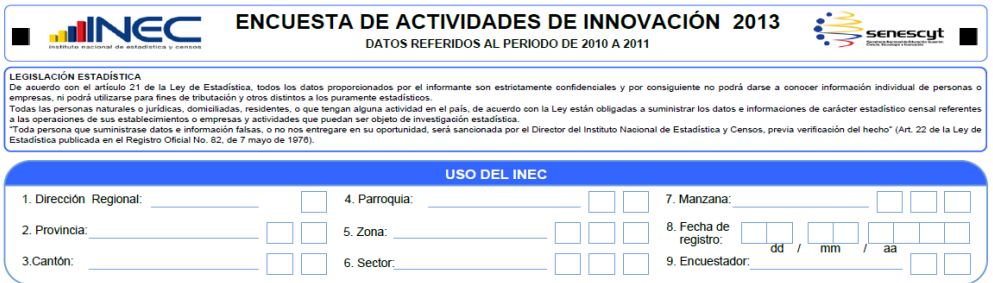

#### **1. Dirección Zonal:**

Verifique que el número que se encuentra registrado en el campo **Dirección Regional** esté de acuerdo al código donde está ubicada la matriz de la empresa y que corresponda al mismo código del directorio de empresas.

#### **Códigos Regionales:**

Campo obligatorio:

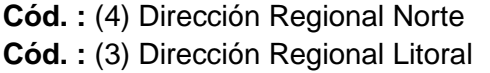

**Cód.:** (2) Dirección Regional Centro **Cód.:** (5) Dirección Regional Sur

#### **2. Fecha:**

Verifique que exista dato y que la fecha se encuentre dentro del rango del levantamiento de la información , esto quiere decir que la fecha registrada este dentro del calendario donde se realizaron las entrevistas a las diferentes instituciones y que cumpla con el formato establecido.

#### **Encuestador:**

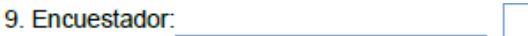

Verifique que en este campo exista información de no ser así comunicarse con el investigador o el jefe inmediato para solventar este problema.

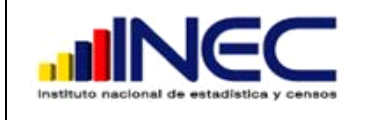

El registro del nombre este consistente con el código asignado, esto le será útil para el llenado del formulario del control de errores.

# <span id="page-11-0"></span>**2.2 SECCIÓN I. IDENTIFICACIÓN Y UBICACIÓN DE LA EMPRESA**

En esta sección **siempre habrá información**, si no existe información en cualquiera de los numerales, comuníquese con el investigador o con el jefe inmediato. Si el caso amerita enviar el formulario a reprocesar en campo.

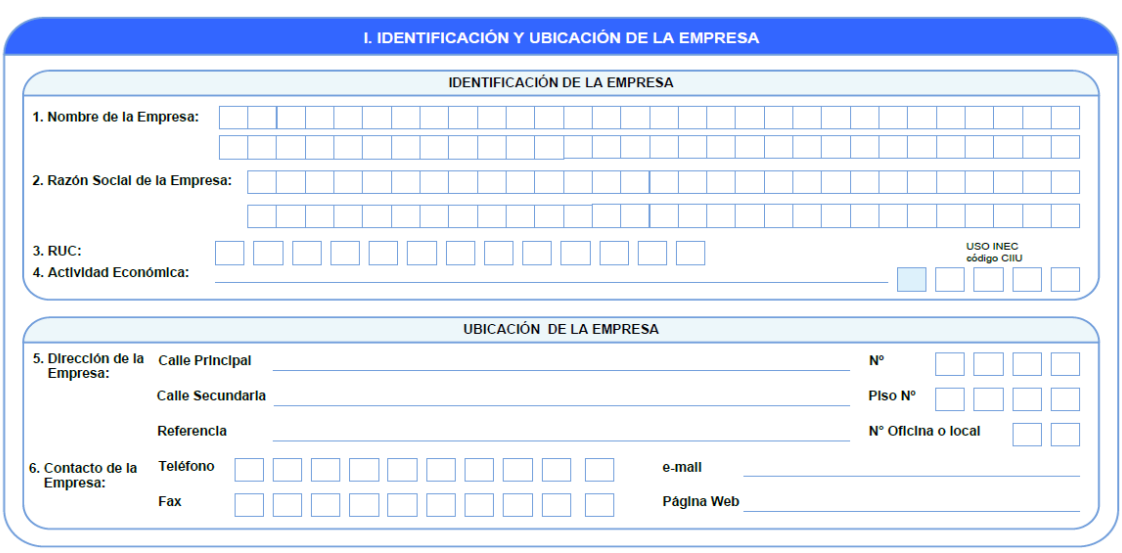

Tome en cuenta que la información registrada en este bloque corresponda al **lugar donde se encuentra ubicada la matriz de la empresa, donde se obtendrá toda la información de la misma.**

# **1. Nombre Comercial**

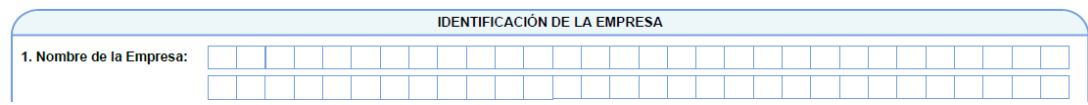

El Nombre Comercial que es el nombre de fantasía con el que opera en el mercado, en algunos casos puede ser igual al de la razón social o en otro diferente.

Si el nombre comercial y razón social es el mismo se deberá revisar lo siguiente:

- En este caso no necesariamente habrá información
- Comprobar mediante el directorio de empresas que dispondrá contrastándolo con el número de RUC.

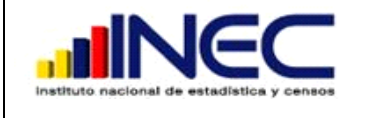

- Revisar información, que estén de acuerdo al manual del encuestador:
	- o Mayúsculas
	- o Imprenta, etc.

Proceda a ingresar la información en el campo correspondiente.

#### **2. Nombre o Razón Social**

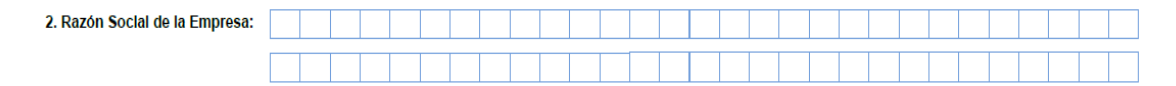

Debe estar registrada la razón social de la empresa que corresponde al nombre legal, bajo el cual contrae sus obligaciones y que le permite operar en el campo jurídico y económico.

Este ítem no debe estar en blanco debe obligatoriamente existir información.

Verifique el mismo con el directorio de empresas, si es diferente revise las observaciones que el investigador haya realizado en la parte final dl formulario correspondiente a las observaciones, puede ser que la empresa haya cambiado de razón social, en tal caso comunique a su jefe inmediato para proceder a actualizar conjuntamente con el equipo técnico.

- Revisar información, que estén de acuerdo al manual del encuestador:
	- o Mayúsculas
	- o Imprenta, etc.

Proceda a ingresar la información en el campo correspondiente.

**3. RUC**

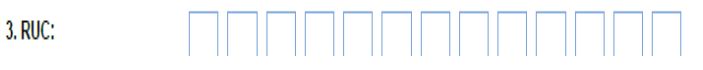

Verifique que sea el mismo que consta en el directorio de empresas. Si el número no coincide verifique con las observaciones que haya realizado el investigador y consulte en la página del SRI. De tal manera que el número registrado sea el correcto.

Si son empresas constituidas en sociedad que pueden ser públicas o privadas es obligatorio el registro del RUC.

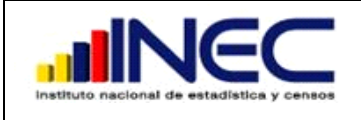

# **4. Actividad Económica**

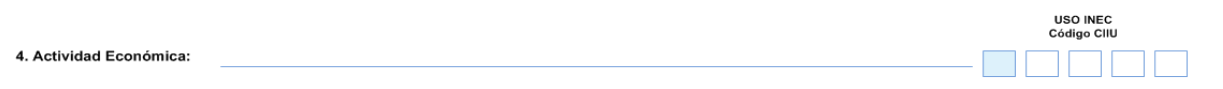

La actividad económica de la empresa registrada en el formulario deberá ser codificada en el campo correspondiente Código CIIU, de acuerdo a la Clasificación Industrial Internacional Uniforme CIIU. Revisión 4ta.

Para la correcta clasificación revise el CAPITULO III "Manual para la determinación de la actividad económica"

Este ítem no debe estar en blanco debe obligatoriamente existir información.

**NOTA:** No deberá aceptarse descripciones de carácter general como: fabricación de productos alimenticios, calzado, envases, vajillas, comercio, comercio en general, comercio al por mayor, comercio al por menor, servicios, reparaciones en general, club, mantenimiento, prestación de servicios y mano de obra.

Tratándose de establecimiento de manufactura no basta con que este escrito por ejemplo

"Fabricación de Muebles." **Incorrecto**

Debe estar:

- Fabricación de muebles de madera.
- Fabricación de muebles de metal.
- Fabricación de muebles de piedra. **Correcto**
- Fabricación de muebles de cerámica.
- Fabricación de muebles de hormigón.

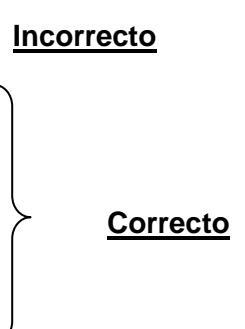

Tratándose de establecimiento de Comercio se debe verificar que la actividad se trate de la reventa de productos es decir compran productos para vender sin realizar ninguna transformación. La descripción debe estar bien desagregada, no basta con que este descrito por ejemplo:

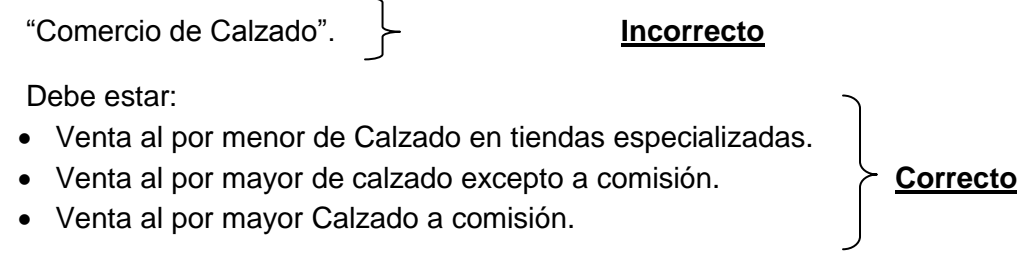

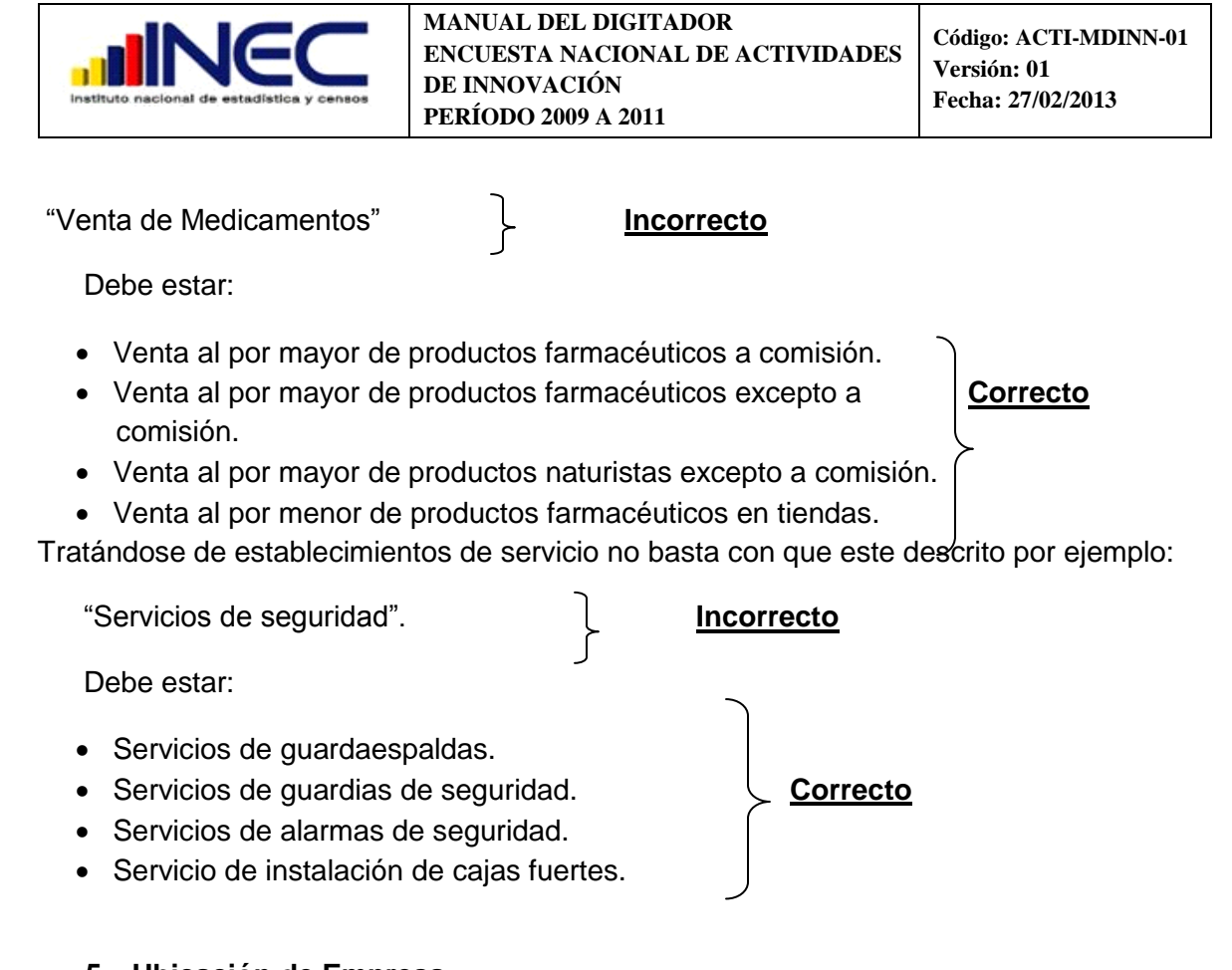

#### **5. Ubicación de Empresa**

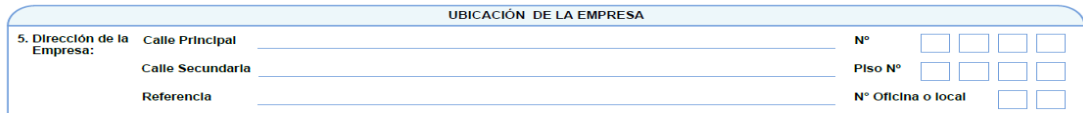

Si se trata de una empresa ubicada en área amanzanada, no debe ir en blanco calle 1 (principal) y Calle 2 (secundaria). Si no tiene nombre debe estar "**SIN NOMBRE".** 

En número o nomenclatura de la empresa siempre debe existir información, si no existe verifique que esté registrado como **SN.**

Obligatorio registrar el **piso** de la empresa tanto en sector amanzanado y dispersos.

Recuerde que el número más bajo será siempre 1.

En caso que la empresa se encuentre en el interior de un edificio se registrará el **número de oficina o local.**

Es obligatorio que consten todas las referencias que ayuden a localizar a la empresa, independientemente si se encuentra en un área dispersa o amanzanada.

Si la información es correcta proceda a ingresar la información en el campo correspondiente.

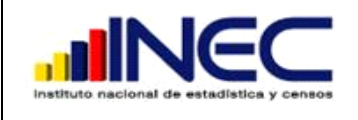

#### **6.Contacto de la empresa**

#### **6.1Teléfono y 6.2 Fax.**

Deberá estar registrado a 9 dígitos y con el código de área correspondiente, de acuerdo a la ubicación del local de la matriz.

- 02 Pichincha, Santo Domingo.
- 03 Bolívar, Chimborazo, Cotopaxi, Tungurahua, Pastaza.
- 04 Guayas, Santa Elena.
- 05 Galápagos, Los Ríos, Manabí.
- 06 Carchi, Esmeraldas, Imbabura, Napo, Orellana, Sucumbíos.
- 07 Azuay, Cañar, El Oro, Loja, Morona, Zamora.

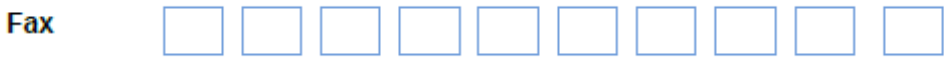

Si no disponen, deberá estar una línea.

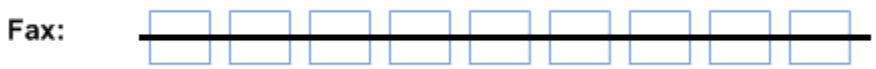

#### **6.3 E-mails y 6.4 Página WEB**

Verifique que se encuentren registrados con todos sus caracteres.

# Página Web

En caso que no dispongan deberá estar una línea.

Página Web:

Si la información es correcta proceda a ingresar la información en el campo correspondiente.

# <span id="page-15-0"></span>**2.3 SECCIÓN II. CARACTERÍSTICAS GENERALES DE LA EMPRESA**

**1.**

**¿Su empresa forma parte de un grupo empresarial?**

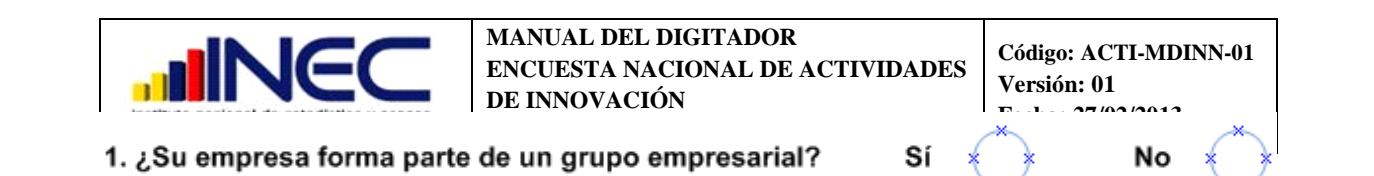

Verifique que esté marcado con una **X** en **Si** o en **No.**

Si el investigador o el informante erraron en la información el encuestador puede marcar todo el círculo incorrecto y marcar con una **X** la respuesta correcta.

En el caso gráfico se observa cual respuesta es correcta.

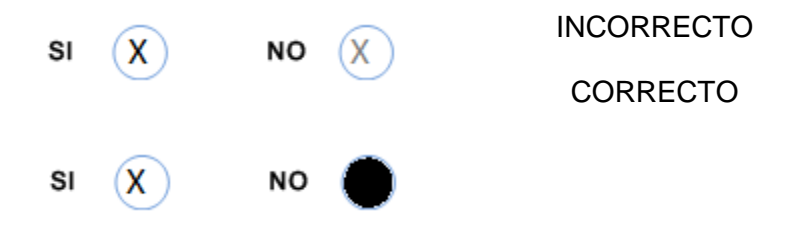

#### **NOTA: Este criterio se aplica a todas las preguntas**

Una vez revisada la información, proceda a digitar la respuesta en el campo correspondiente.

Si respondió (**No**) a esta pregunta pase a la pregunta 3 de esta sección.

#### **2. Si pertenece a un grupo empresarial, ¿dónde se localiza la casa matriz?**

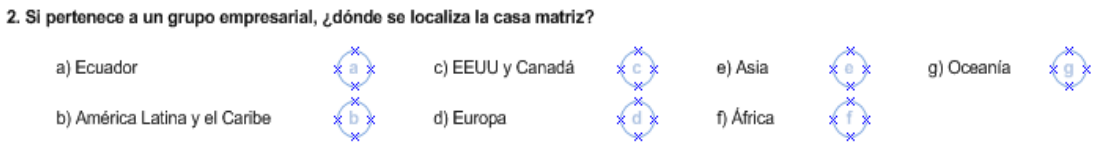

Asegúrese que si marco **No** en la pregunta **1**, no debe existir información en este literal.

En el caso que la respuesta a la pregunta **1** haya sido **Si**, en este literal debe estar marcada una sola respuesta.

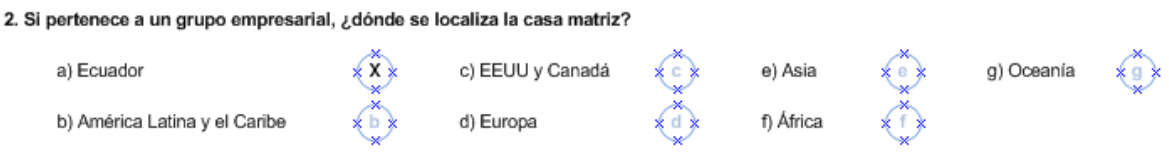

#### **3. Indique si su empresa es una empresa pública:**

3. Indique si su empresa es una empresa pública: Sí

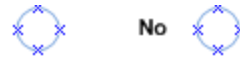

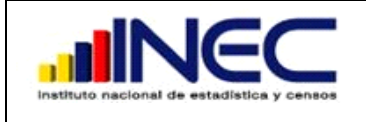

Asegúrese que exista una respuesta seleccionada con una **X** en **Si** o en **No.**

#### **4. Indique el porcentaje de capital de origen extranjero:**

4. Indique el porcentaje de capital de origen extranjero:

%

Verifique que exista información, esta información puede ir desde 0% a 100%

#### **5. Indique la cantidad de establecimientos:**

5. Indique la cantidad de establecimientos:

NOTA: Si no tiene escribir, "0"

Verifique que exista información esto puede ir desde 0 hasta cualquier número.

#### **6. ¿En qué año la empresa inició sus actividades en el país?**

Debe constatar, que se encuentre registrado el año de constitución de la empresa y con los cuatro dígitos, si no tiene información, solicite aclaración.

#### **Por ejemplo:**

Si el año de constitución es el 2008

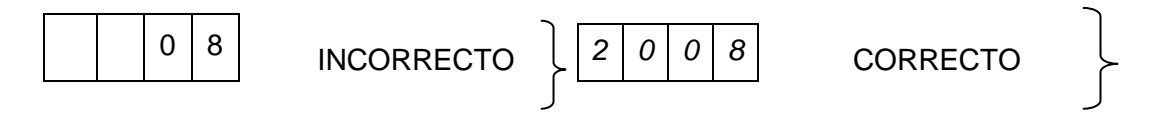

Si no hay marca en ninguna respuesta y no hay ninguna información en los respectivos numerales realice las llamadas pertinentes al informante para saber con exactitud la respuesta.

Si la información es correcta proceda a ingresar la información en el campo correspondiente.

#### **7. Durante el periodo de 2009 a 2011 su empresa:**

En este literal debe existir marcada una sola respuesta.

7. Durante el periodo de 2009 a 2011 su empresa: a) Fue creada c) Fue vendida a otra empresa e) Ninguna de las anteriores b) Se fusionó con otra empresa d) Cerró parte de la empresa

Si la información es correcta proceda a ingresar la información en el campo correspondiente.

# **8. Durante el período 2009 a 2011. ¿cuáles fueron sus tres principales productos (bienes o servicios) con base en el volumen de ventas?**

8. Durante el período 2009 a 2011 ¿Cuáles fueron sus tres principales productos (bienes o servicios) con base en el volumen de ventas?

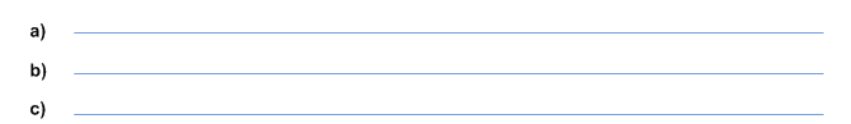

En este literal debe estar registrado almenos un producto. Si no registra información comuníquese con el investigador para recopilar la información respectiva.

El siguiente paso a realizar en este literal es codificar el o los productos de acuerdo a la **CPC (Clasificación Central de Productos).** Es un instrumento que sirve para clasificar los productos de acuerdo a su especificidad. Para mayor información remítase al **ANEXO 2.**

Ejemplo:

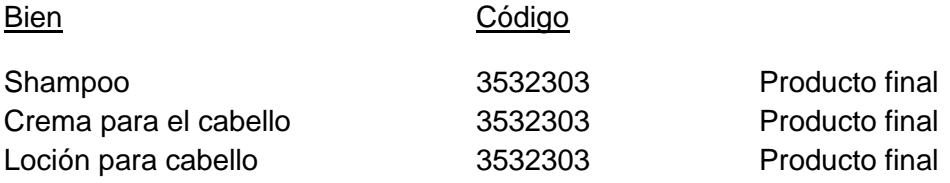

 Los envases y embalajes en la venta de prendas de vestir son, fundas plásticas, cajas de cartón, los códigos CPC serán:

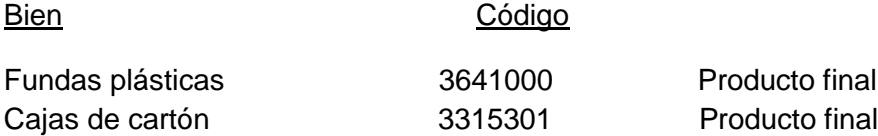

Si la información es correcta proceda a ingresar la información en el campo correspondiente.

#### **9. Variables de desempeño:**

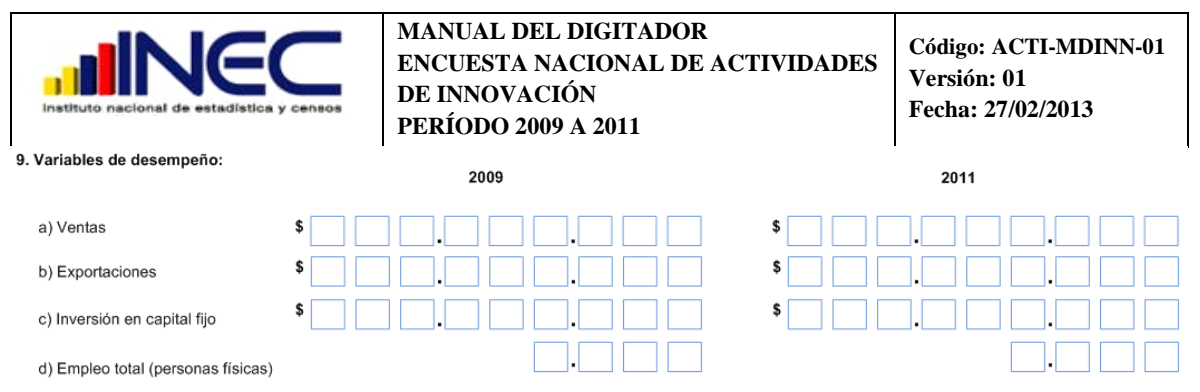

En el campo de ventas debe existir necesariamente información, no así en los campos de exportaciones o inversión de capital fijo ya que esta información dependerá del tipo de empresa. El campo empleo total debe estar necesariamente con información.

Si la información es correcta proceda a ingresar la información en el campo correspondiente.

# **10. Durante el periodo de 2009 a 2011, ¿a qué tipo de mercado estuvieron dirigidos sus productos (bienes o servicios)?**

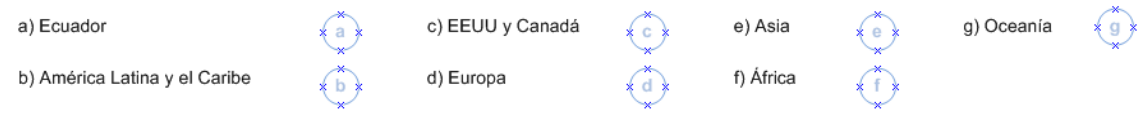

En esta pregunta debe existir al menos una respuesta.

Si la información es correcta proceda a ingresar la información en el campo correspondiente.

# <span id="page-19-0"></span>**2.4 SECCIÓN III. INNOVACIONES LOGRADAS DE PRODUCTO (BIENES O SERVICIOS)**

**1. Durante el período de 2009 a 2011, ¿su empresa introdujo al mercado un nuevo o significativamente mejorado producto (bien o servicio)? En caso de haberlo realizado, señale el alcance máximo de la novedad (si desconoce el alcance, ponga simplemente para la empresa).**

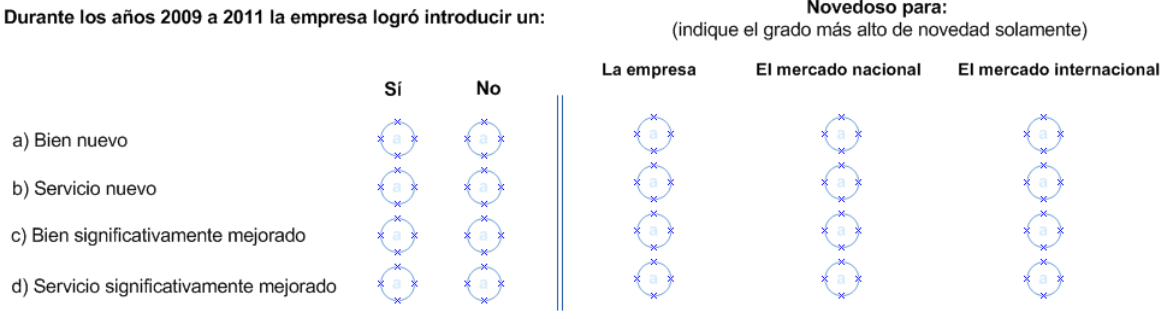

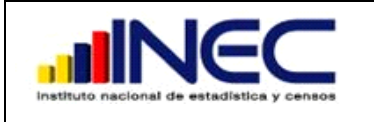

Puede existir más de una respuesta afirmativa (**Si**), si hay una o más de una respuesta afirmativa las preguntas **2 y 3** deben necesariamente tener respuestas.

Si todas las respuestas son negativas (**No**), asegurarse que la pregunta **2** no debe tener respuesta y pase a revisar que la pregunta **3** tenga respuesta.

Caso contrario comunicarse con el investigador.

Si la información es correcta proceda a ingresar la información en el campo correspondiente.

# **2. ¿Quién desarrolló esas innovaciones de producto (bien o servicio)?**

2. ¿Quién desarrolló esas innovaciones de producto ( bien o servicio)?

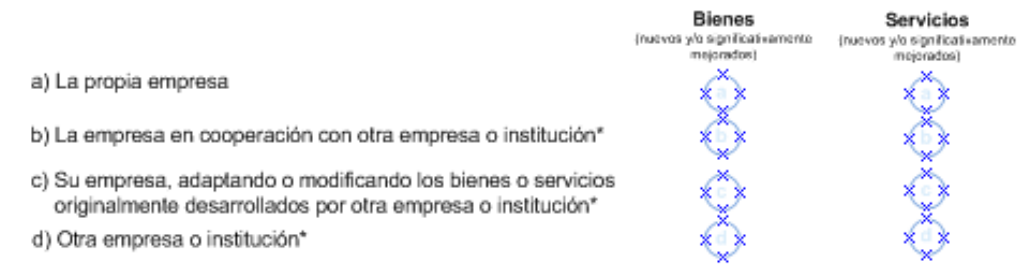

Si todas las respuestas en la pregunta **1** son negativas (**No**), asegurarse que esta pregunta no tenga respuestas.

Si hay respuestas en la pregunta **1** y son afirmativas (**Si**), asegurarse que esta pregunta tenga respuestas.

Puede existir más de una respuesta.

Si la información es correcta proceda a ingresar la información en el campo correspondiente.

**3. Indique qué porcentaje de sus ventas y exportaciones, entre el período de 2009 a 2011, corresponden a productos (bienes o servicios) que hayan sido :**

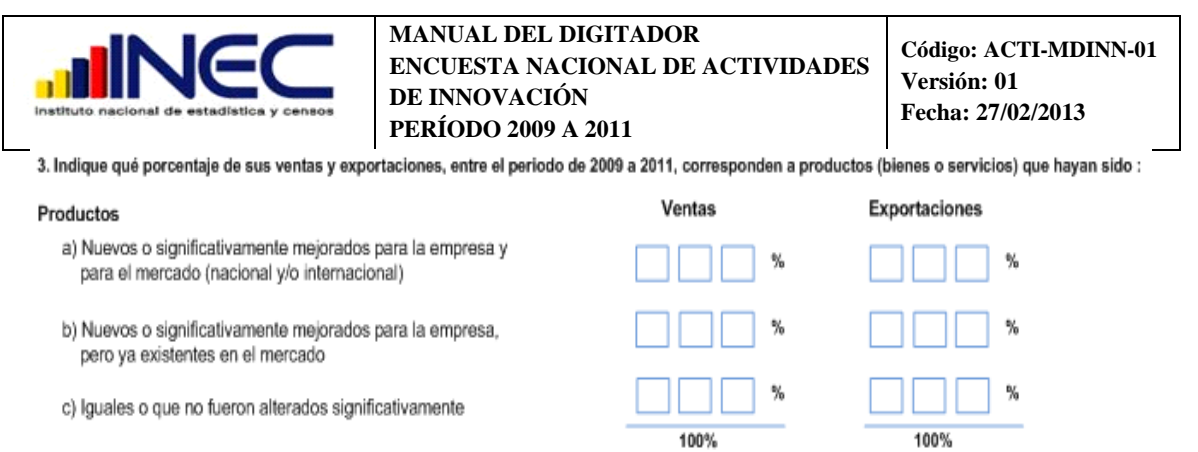

Si todas las respuestas en la pregunta **1** son negativas (**No**), asegurarse que esta pregunta no tenga respuestas.

Si hay respuestas en la pregunta **1** son afirmativas (**Si**), asegurarse que esta pregunta tenga respuestas.

La suma de los subproductos debe completar el 100% del total del volumen de ventas, en el caso de exportaciones no necesariamente debe haber información, esto dependerá del tipo de empresa y si hay información también debe sumar el 100%.

Si la información es correcta proceda a ingresar la información en el campo correspondiente.

#### <span id="page-21-0"></span>**2.5 SECCIÓN IV. INNOVACIONES LOGRADAS DE PROCESO**

**1. Durante el periodo de 2009 a 2011, ¿su empresa implementó un nuevo o significativamente mejorado proceso? En caso de haberlo realizado, señale el alcance máximo de la novedad (si desconoce el alcance, ponga simplemente para la empresa).**

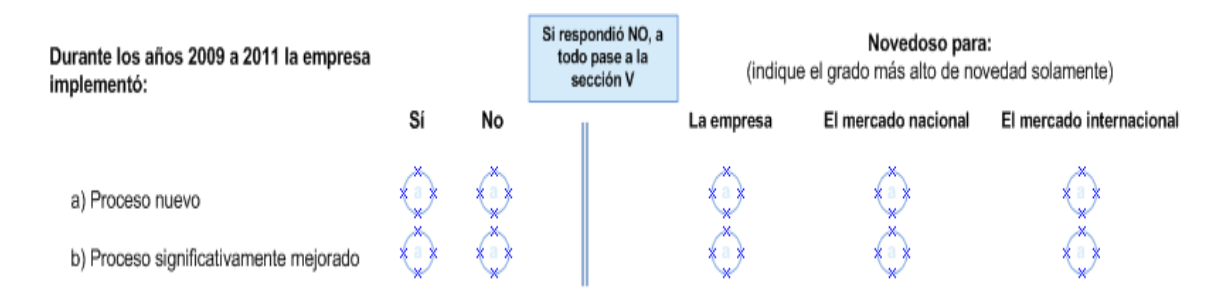

Si la respuesta es negativa (**No**) a las dos preguntas, asegúrese que las preguntas **2 y 3** deben estar sin respuesta.

Si la respuesta a este literal es afirmativa (**Si**) en al menos un literal, las preguntas **2 y 3** necesariamente deben tener respuestas.

Si la información es correcta proceda a ingresar la información en el campo correspondiente.

#### **2. ¿Quién desarrolló esas innovaciones de proceso?**

- 2. ¿Quién desarrolló esas innovaciones de proceso?
	- a) La propia empresa
	- b) La empresa en cooperación con otra empresa o institución\*
	- c) Su empresa, adaptando o modificando los bienes o servicios originalmente desarrollados por otra empresa o institución\*
	- d) Otra empresa o institución\*

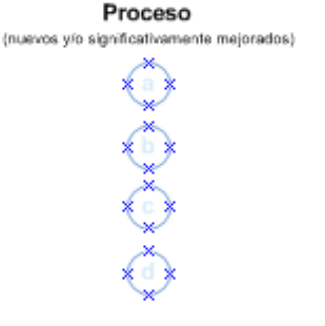

En esta pregunta debe estar marcada una sola respuesta.

Si la información es correcta proceda a ingresar la información en el campo correspondiente.

**3. Identifique los tipos de innovaciones de proceso que han sido implementadas, durante el periodo de 2009 a 2011:**

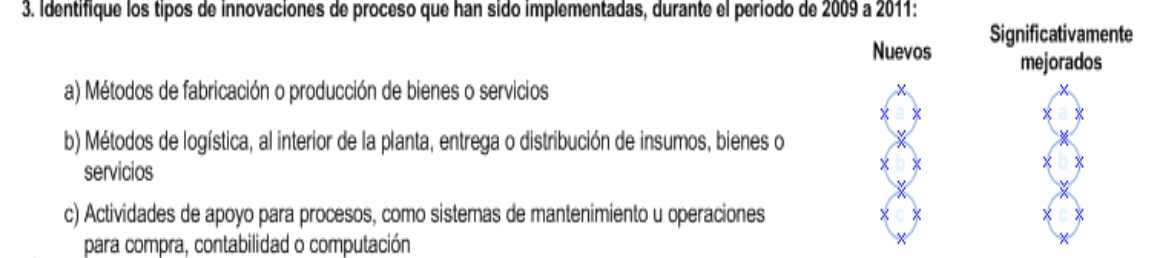

En esta pregunta puede existir más de una respuesta, asegúrese que este marcada al menos una respuesta.

Si la información es correcta proceda a ingresar la información en el campo correspondiente.

# <span id="page-22-0"></span>**2.6 SECCIÓN V. ACTIVIDADES Y GASTOS PARA LAS INNOVACIONES DE PRODUCTO Y PROCESO**

**1. Durante el periodo de 2009 a 2011, ¿su empresa desarrolló las siguientes actividades de Investigación y Desarrollo, ya sea al interior de la misma o las subcontrató por fuera? Si las llevó a cabo, señale cuánto dinero destinó a tal fin.**

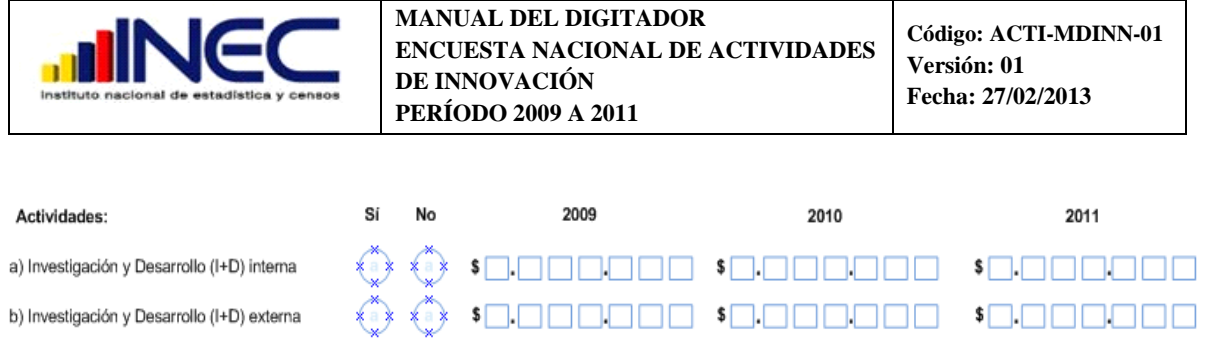

Los datos deben estar llenados en el sentido que indica la flecha.

En esta pregunta si el literal (**a**) tiene marcado (**Si**), necesariamente debe existir un dato en el monto de gasto al menos de uno de los tres años solicitados, y de igual manera se procede con el literal (**b**).

Si la respuesta es (**No**), no debe haber ningún dato en el gasto de los tres años solicitados.

Si no hay información comuníquese con el investigador o con el jefe inmediato.

Si la información es correcta proceda a ingresar la información en el campo correspondiente.

**2. Durante el periodo de 2009 a 2011, ¿su empresa desarrolló las siguientes actividades para introducción de innovaciones de producto y proceso? Si las llevo a cabo, señale cuánto fue el monto invertido.**

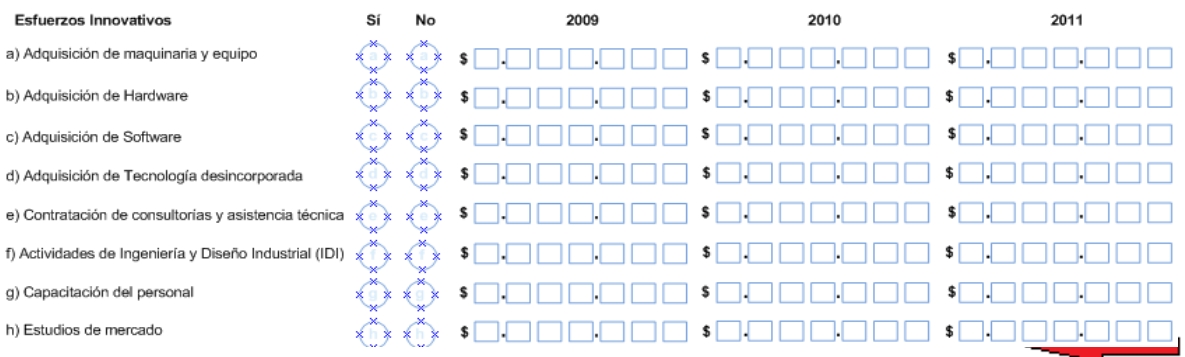

Los datos deben estar llenados en el sentido que indica la flecha.

En esta pregunta si el literal (**a**) tiene marcado (**Si**), necesariamente debe existir un dato en el monto de gasto al menos de uno de los tres años solicitados, y de igual manera se procede con los demás literales.

Si la respuesta es (**No**), no debe haber ningún dato en el gasto de los tres años solicitados.

Si no hay información comuníquese con el investigador o con el jefe inmediato.

Si la información es correcta proceda a ingresar la información en el campo correspondiente.

# <span id="page-24-0"></span>**2.7 SECCIÓN VI. FUENTES DE FINANCIAMIENTO**

**1. Durante el periodo de 2009 a 2011, señale el porcentaje aportado de las siguientes fuentes de financiamiento para sus actividades de innovación:**

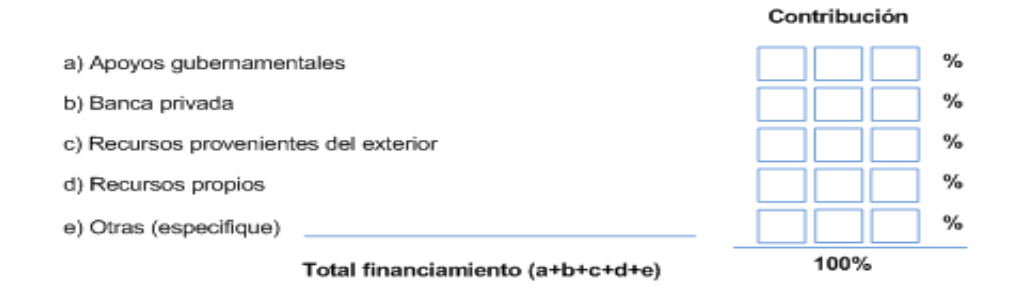

Si respondió **NO**, a todas las preguntas de las secciones **III**, **IV** y **V**, esta pregunta **NO** debe tener respuesta.

Si respondió **SI**, en al menos una pregunta de las secciones **III**, **IV** y **V**, esta pregunta debe tener respuesta.

En esta pregunta puede haber más de una respuesta. Asegurarse que la sumatoria total de los aportes sea del 100%.

Si no hay información comuníquese con el investigador o con el jefe inmediato.

Si la información es correcta proceda a ingresar la información en el campo correspondiente.

**2. Indique si la empresa conoce los siguientes instrumentos de apoyo a la innovación, y si los utilizó en el periodo de 2009 a 2011:**

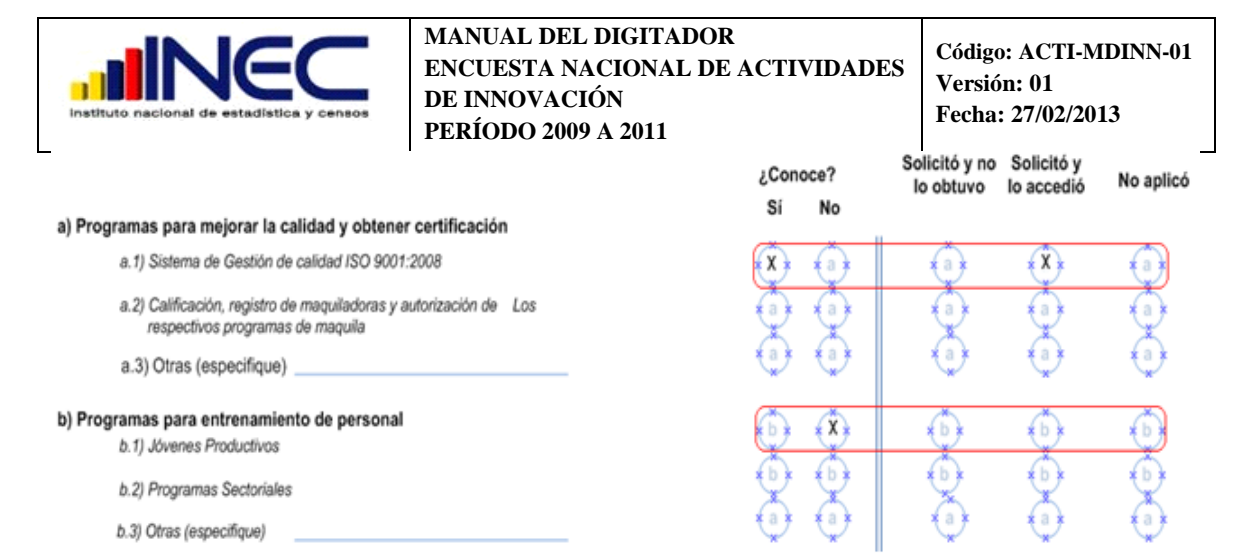

En esta pregunta los literales deben tener una respuesta (**Si**) o (**No**), si la respuesta es afirmativa debe haber seleccionado una solo opción dentro del literal, y si la respuesta es negativa no debe haber seleccionado ninguna respuesta dentro del literal.

Si la información es correcta proceda a ingresar la información en el campo correspondiente.

#### <span id="page-25-0"></span>**2.8 SECCIÓN VII. DETERMINANTES Y OBJETIVOS PARA LAS ACTIVIDADES DE INNOVACIÓN DURANTE EL PERIODO DE 2009 A 2011**

- **1. Durante el período 2009 a 2011, indique cuáles de las siguientes razones motivaron la puesta en práctica de actividades para el desarrollo de innovaciones de producto y proceso.**
	- a) Detección de una demanda total o parcialmente insatisfecha en el mercado

b) Aprovechamiento de una idea o de novedades científicas y técnicas

- c) Amenaza de la competencia
- d) Pautas regulatorias (nacionales/internacionales; públicas/privadas)
- e) Cambios en normas de propiedad intelectual
- f) Procesos de certificación
- g) Problema técnico

h) Aprovechamiento de una idea generada al interior de la firma (ya sea por los propios empleados, o en alguna unidad a esos efectos)

Si respondió **NO**, a todas las preguntas de las secciones **III**, **IV** y **V**, esta sección **NO** debe tener respuestas.

Si respondió **SI**, en al menos una pregunta de las secciones **III**, **IV** y **V**, esta pregunta debe tener respuesta.

ADKONONO

X<br>A<br>X<br>A<br>X<br>X

En esta pregunta puede haber múltiples respuestas.

Si no hay información comuníquese con el investigador o con el jefe inmediato.

Si la información es correcta proceda a ingresar la información en el campo correspondiente.

**2. Durante el periodo de 2009 a 2011, ¿qué tan importantes fueron cada uno de los siguientes objetivos para sus actividades en el desarrollo de innovaciones de producto y proceso?** (Si su empresa tuvo varios proyectos de innovación de producto y proceso, realice una evaluación global)

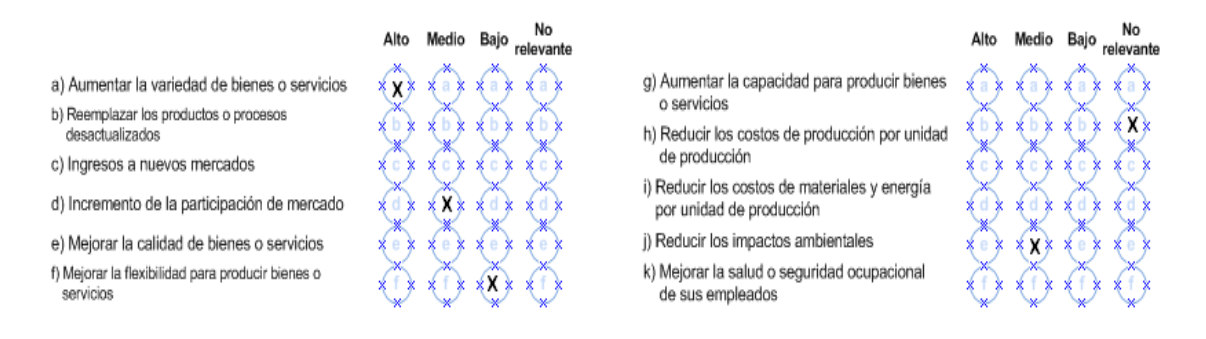

En esta pregunta pueden estar seleccionadas una o varias respuestas por literales, pero solo una opción dentro del literal.

Si no hay información comuníquese con el investigador o con el jefe inmediato.

Si la información es correcta proceda a ingresar la información en el campo correspondiente.

# <span id="page-26-0"></span>**2.9 SECCIÓN VIII. FUENTES DE INFORMACIÓN Y DE COOPERACIÓN PARA LA INNOVACIÓN DE PRODUCTO Y PROCESO**

**1. Durante el periodo de 2009 a 2011, ¿qué importancia tuvieron para las actividades de innovación de su empresa las siguientes fuentes de información?**

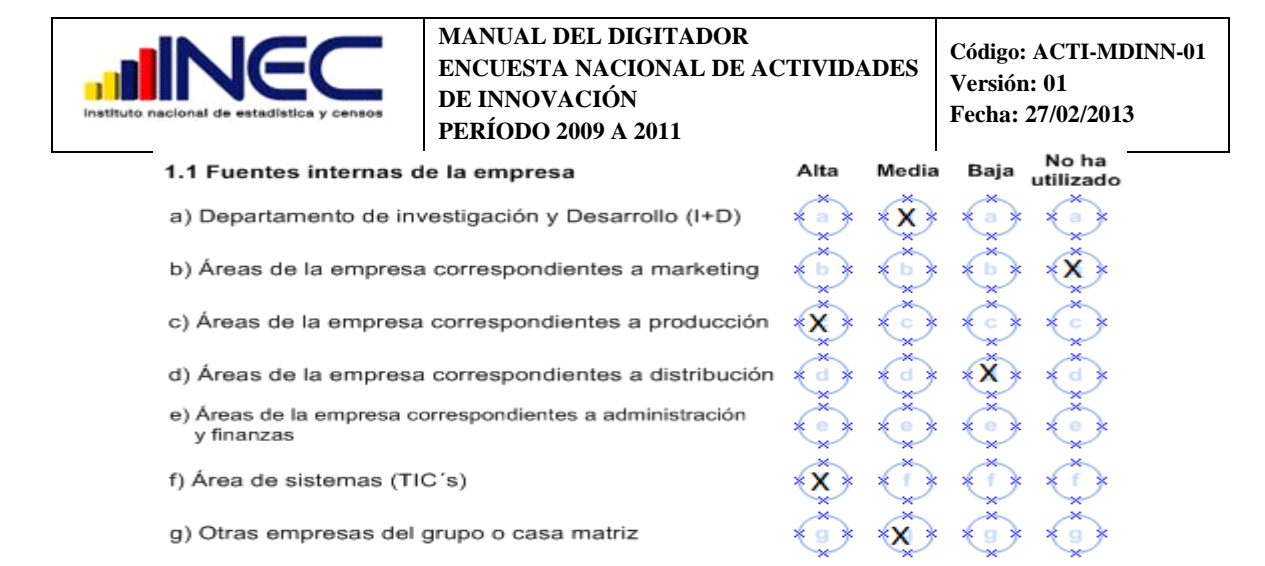

Si respondió **NO**, a todas las preguntas de las secciones **III**, **IV** y **V**, esta sección **NO** debe tener respuestas.

Si respondió **SI**, en al menos una pregunta de las secciones **III**, **IV** y **V**, esta pregunta debe tener respuesta.

En esta pregunta existe la posibilidad que el informante seleccione múltiples respuestas, pero solo una opción por literal.

Si no hay información comuníquese con el investigador o con el jefe inmediato.

Si la información es correcta proceda a ingresar la información en el campo correspondiente.

**2. Durante el periodo de 2009 a 2011, ¿qué tipo de organizaciones cooperaron con su empresa en actividades de innovación para el desarrollo de innovaciones de producto o proceso? En caso afirmativo, identifique el objetivo de la cooperación:**

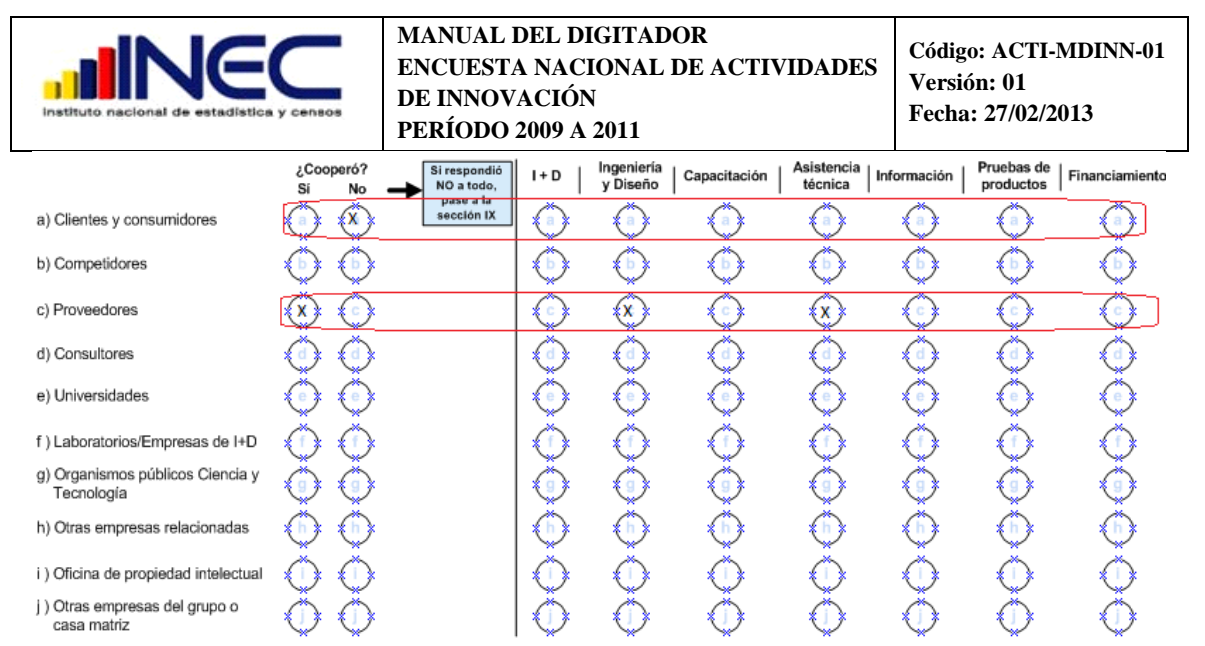

En esta pregunta si el informante ha respondido que (**No)** ha cooperado, los demás ítems de este literal deben estar sin respuesta.

Si el informante ha respondido que (**Si)** deberá estar seleccionado al menos una de las opciones de ese literal.

Si no hay información comuníquese con el investigador o con el jefe inmediato.

Si la información es correcta proceda a ingresar la información en el campo correspondiente.

**3. Indique la ubicación de los socios que cooperaron con su empresa en actividades de innovación de producto y proceso:**

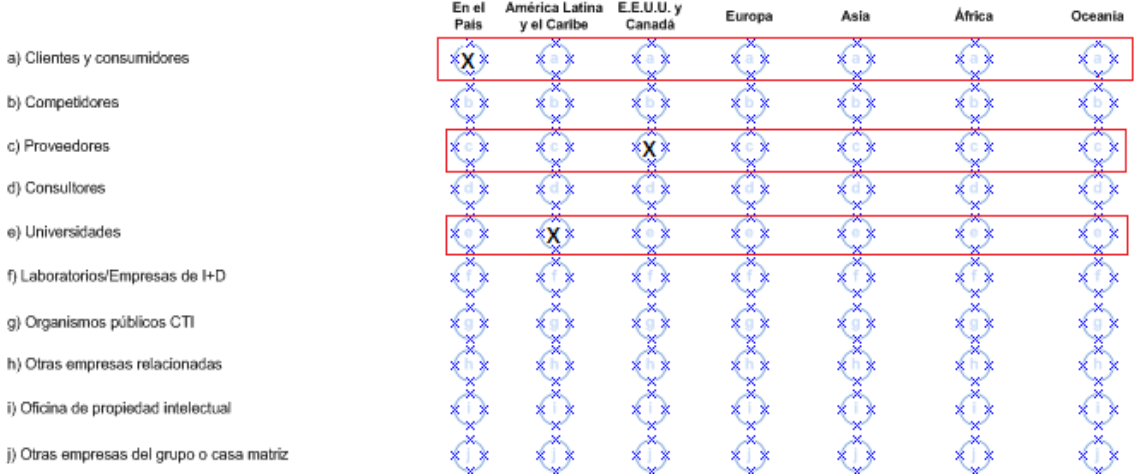

Si en la pregunta **2** la respuesta fue (**Si)** a al menos uno de los literales, en esta pregunta debe existir una respuesta relacionada con la respuesta de la pregunta anterior.

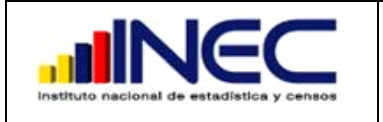

Si en la pregunta anterior todas las respuestas fueron (**No)** en esta pregunta no debe existir ninguna respuesta. Caso contrario comuníquese con el investigador.

Si la información es correcta proceda a ingresar la información en el campo correspondiente.

# **4. ¿Qué tipo de socio de cooperación considera que ha sido el más valioso para las actividades de innovación de la empresa?**

En esta pregunta debe estar registrada una sola letra la cual debe corresponder a uno de los literales de la pregunta anterior al cual proporcionó repuesta.

Registre la letra que corresponda de la pregunta 3

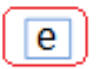

Si no hay información comuníquese con el investigador o con el jefe inmediato.

Si la información es correcta proceda a ingresar la información en el campo correspondiente.

# <span id="page-29-0"></span>**2.10 SECCIÓN IX. ACTIVIDADES DE INNOVACIÓN EN CURSO O ABANDONADAS PARA INNOVACIONES DE PRODUCTO Y PROCESO**

- **1. Hasta el final de 2011, ¿su empresa tuvo alguna actividad de innovación en curso (incompleta) para el desarrollo y/o introducción de innovaciones de producto o proceso?**
- 1. ¿Hasta el final de 2011 su empresa tuvo alguna actividad de innovación en curso (incompleta) para el desarrollo y/o introducción de innovaciones de producto o proceso?
- 2. ¿Durante el periodo de 2009 a 2011 su empresa tuvo alguna actividad de innovación para el desarrollo y/o introducción de innovaciones de producto o proceso, que fue abandonada o suspendida antes su término?

En esta pregunta debe haber seleccionado la opción (**Si)** o la opción (**No**) en las dos preguntas.

Si no hay información comuníquese con el investigador o con el jefe inmediato.

Si la información es correcta proceda a ingresar la información en el campo correspondiente.

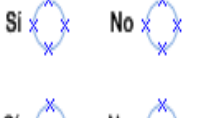

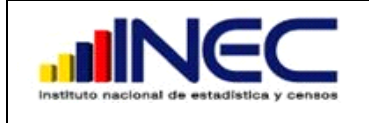

**Código: ACTI-MDINN-01 Versión: 01 Fecha: 27/02/2013**

No

# <span id="page-30-0"></span>**2.11 SECCIÓN X. FACTORES QUE OBSTACULIZAN LAS ACTIVIDADES DE INNOVACIÓN DE PRODUCTO Y PROCESO**

**1. Durante el periodo de 2009 a 2011, ¿qué tan importantes fueron los siguientes factores en la obstaculización de sus actividades de innovación?**

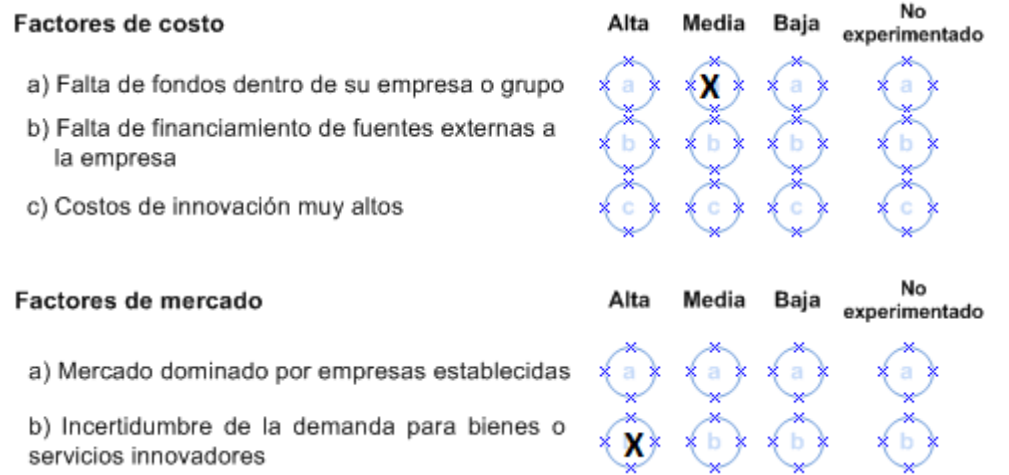

En esta pregunta existe la posibilidad que el informante haya seleccionado más de un literal pero solo podrá seleccionar una opción por literal.

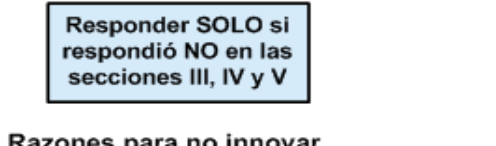

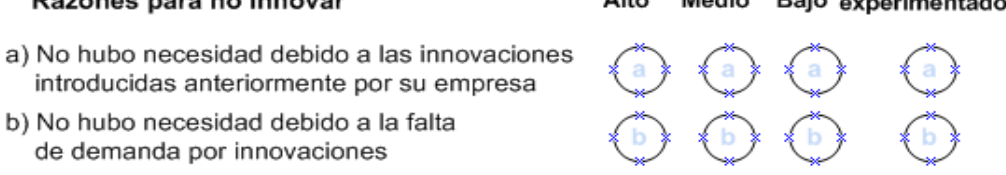

En esta sub-sección debe responder SOLO si se cumple la condición de respuesta **NO** en las secciones **III**, **IV** y **V**.

Si no hay información comuníquese con el investigador o con el jefe inmediato.

Si la información es correcta proceda a ingresar la información en el campo correspondiente.

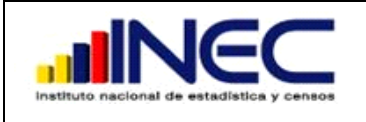

**Código: ACTI-MDINN-01 Versión: 01 Fecha: 27/02/2013**

# <span id="page-31-0"></span>**2.12 SECCIÓN XI. INNOVACIÓN ORGANIZACIONAL**

- 1. Durante el período de 2009 a 2011, ¿su empresa modificó de forma significativa su organización? (ya sea para cambiar las prácticas de la empresa, la organización del lugar del trabajo, al interior de la firma, o del modo de vincularse con el exterior).
- 2. Si es así, indique una estimación sobre cuántos recursos destinó durante el período para ello (teniendo en cuenta las actividades: de planificación, diseño y elaboración de estos nuevos métodos, adquisición de equipamiento, compra de licencias, contratación de consultoría, gastos de capacitación de personal, y otros necesarios para su puesta en marcha).

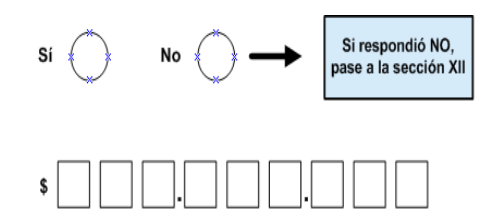

Si la respuesta a la pregunta **(1)** es (**No),** asegúrese que ninguna otra pregunta de esta sección tenga respuesta.

Si hay respuesta a pesar de que respondió **No** a la pregunta (**1**), comuníquese con el investigador.

Si la respuesta es afirmativa **(Si)**, las preguntas siguientes deben contener información.

Si no hay información comuníquese con el investigador o con el jefe inmediato.

Si la información es correcta proceda a ingresar la información en el campo correspondiente.

# **3. Durante el periodo de 2009 a 2011, ¿qué tipo de innovación organizacional introdujo su empresa?**

3. Durante el periodo de 2009 a 2011, ¿qué tipo de innovación organizacional introdujo su empresa?

a) Nuevas prácticas de negocio para procedimientos organizacionales

b) Nuevos métodos de organización de responsabilidades y de toma de decisiones

c) Nuevos métodos de organización del relacionamiento externo con otras firmas o instituciones públicas

En esta pregunta el informante puede seleccionar múltiples respuestas.

Si no hay información comuníquese con el investigador o con el jefe inmediato.

Si la información es correcta proceda a ingresar la información en el campo correspondiente.

**4. Durante el periodo de 2009 a 2011, ¿qué tan importantes fueron los siguientes objetivos en la introducción de innovaciones organizacionales para su empresa? (Si su empresa introdujo varias innovaciones organizacionales, haga una evaluación global)**

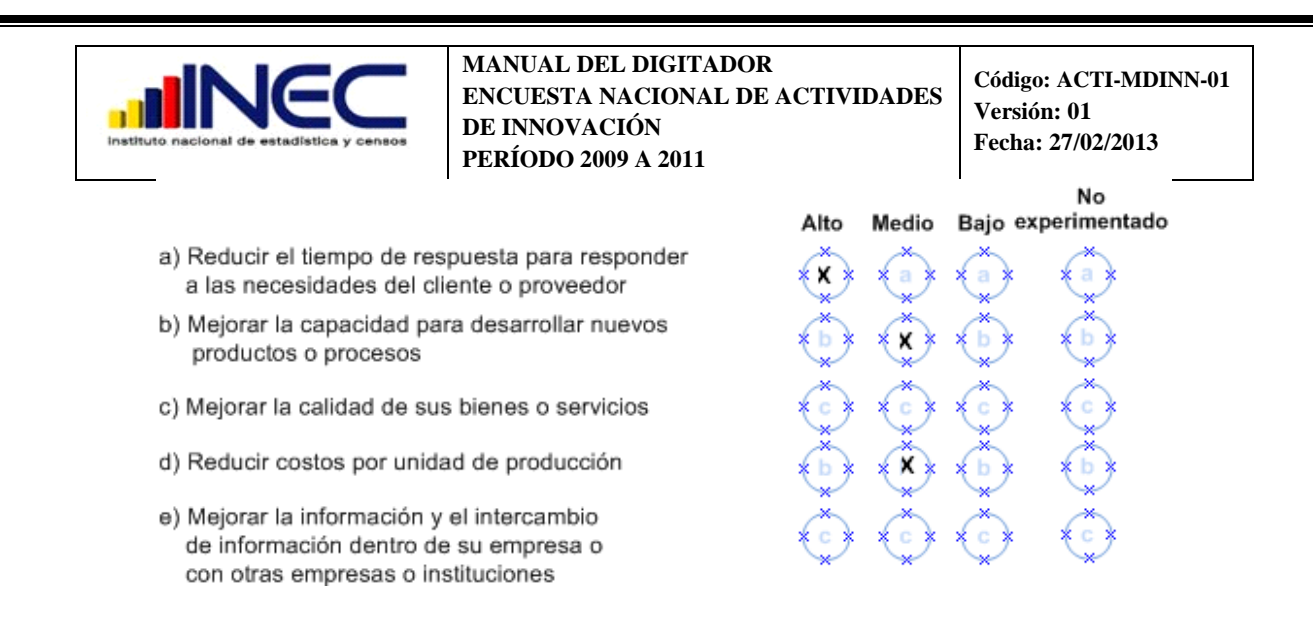

En esta pregunta el informante puede seleccionar más de un literal, pero solo una opción por literal.

Si no hay información comuníquese con el investigador o con el jefe inmediato.

Si la información es correcta proceda a ingresar la información en el campo correspondiente.

# <span id="page-32-0"></span>**2.13 SECCIÓN XII. INNOVACIÓN DE COMERCIALIZACIÓN**

1. Durante el período de 2009 a 2011, ¿su empresa modificó de forma significativa su comercialización? (lo que implica introducir cambios en el diseño estético o en el envase del producto, en los métodos de tarificación; en la distribución del producto; y/o en su promoción).

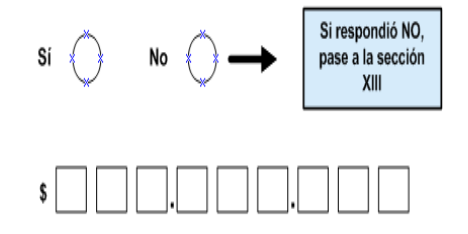

2. Si es así, indique una estimación sobre cuántos recursos destino durante el período para ello (teniendo en cuenta las actividades: de planificación, diseño y elaboración de estos nuevos métodos, adquisición de equipamiento, compra de licencias, contratación de consultoría, gastos de capacitación de personal, y otros gastos necesarios para su puesta en marcha).

Si la respuesta a la pregunta **(1)** es (**No),** asegúrese que ninguna otra pregunta de esta sección tenga respuesta.

Si hay respuesta a pesar de que respondió no a la pregunta (**1**), comuníquese con el investigador.

Si la respuesta es afirmativa **(Si)**, las preguntas siguientes deben contener información.

Si no hay información comuníquese con el investigador o con el jefe inmediato.

Si la información es correcta proceda a ingresar la información en el campo correspondiente.

# **3. Durante el periodo de 2009 a 2011, ¿su empresa introdujo algún tipo de innovación de comercialización?**

3. Durante el periodo de 2009 a 2011, ¿qué tipo de innovación de comercialización introdujo su empresa?

a) Cambios significativos en el diseño estético o en el envase de un bien o servicio

- b) Nuevos medios o técnicas para la promoción del producto
- c) Nuevos métodos de distribución o colocación de productos en el mercado
- d) Nuevos métodos de establecimiento de precios para bienes o servicios

En esta pregunta el informante puede seleccionar múltiples respuestas.

Si no hay información comuníquese con el investigador o con el jefe inmediato.

Si la información es correcta proceda a ingresar la información en el campo correspondiente.

- **4. Durante el periodo de 2009 a 2011, ¿qué tan importantes fueron los siguientes objetivos en la introducción de innovaciones de comercialización para su empresa?**
	- a) Aumentar o mantener la participación del mercado
	- b) Introducir productos a nuevos grupos de clientes
	- c) Introducir productos a nuevos mercados geográficos

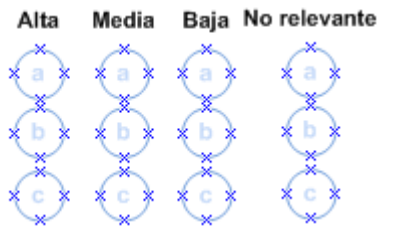

En esta pregunta el informante puede seleccionar más de un literal, pero solo una opción por literal.

Si no hay información comuníquese con el investigador o con el jefe inmediato.

Si la información es correcta proceda a ingresar la información en el campo correspondiente.

#### <span id="page-33-0"></span>**2.14 SECCIÓN XIII. IMPACTOS DE LAS INNOVACIONES**

**1. ¿Cuál fue el impacto en su organización debido a la introducción de innovaciones de producto (bien o servicios), proceso, organizacionales y de comercialización, durante el periodo de 2009 a 2011?**

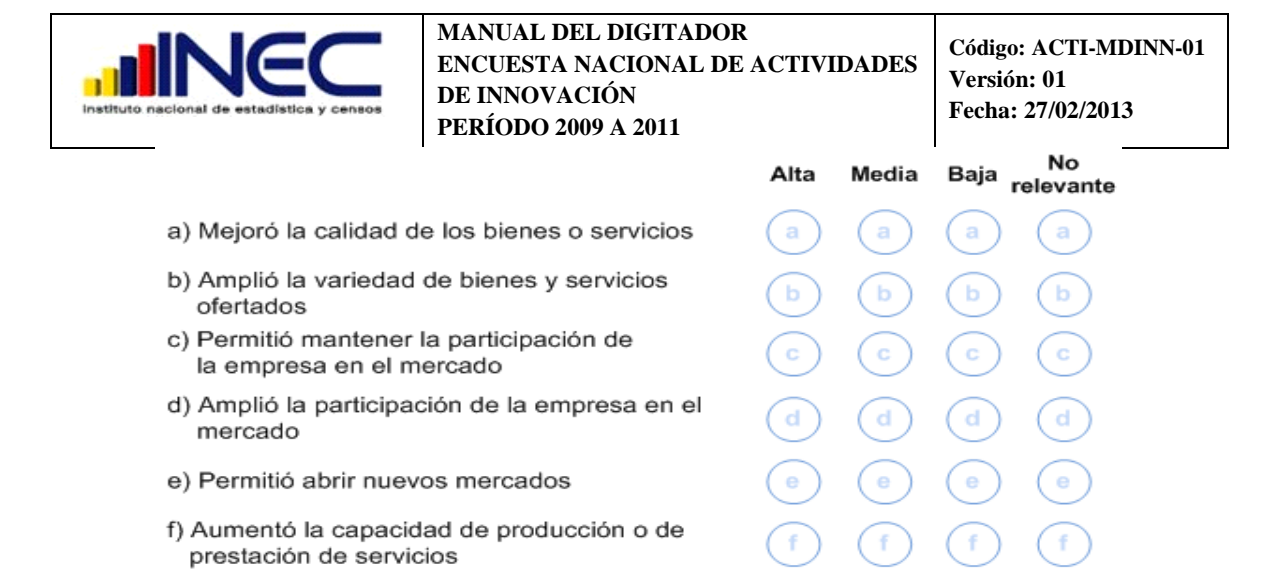

Asegúrese que en esta sección exista información, de no ser así comuníquese con el investigador.

En esta sección el informante puede haber seleccionado múltiples respuestas, pero solo una alternativa por literal.

Si la información es correcta proceda a ingresar la información en el campo correspondiente.

# <span id="page-34-0"></span>**2.15 SECCIÓN XIV. TALENTO HUMANO**

**1. Indique el total de empleados de su empresa, en cantidad de personas físicas en el año 2011, según su nivel calificación.**

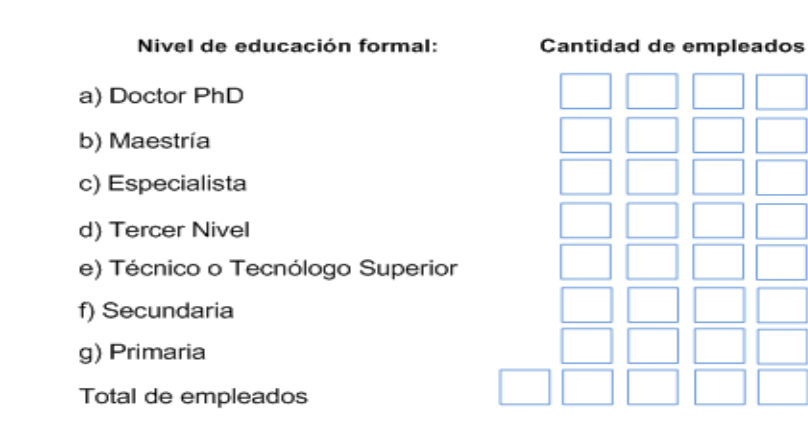

En esta pregunta debe estar llenos todos los campos en el caso de que algún campo no tenga información debe estar ingresado el número "0".

El total de empleados debe coincidir con el resultado obtenido en la sección **II**, pregunta **9**, literal **d**.

Si no hay información comuníquese con el investigador o con el jefe inmediato.

Si la información es correcta proceda a ingresar la información en el campo correspondiente.

**2. Para el año 2011, indique la composición de los empleados con estudios de posgrado, pregrado y secundarios completos según el tipo de formación:** 

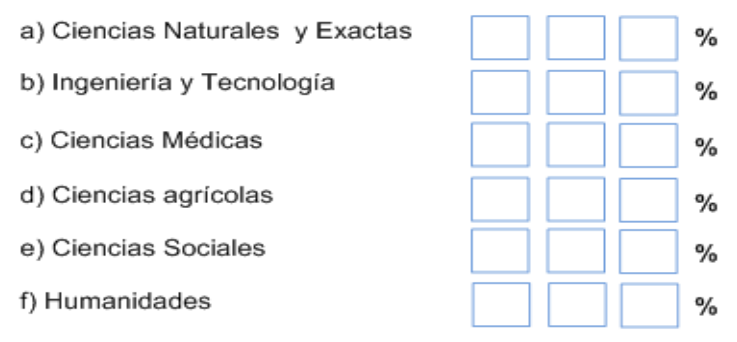

En esta pregunta debe contener información en al menos un literal, y la suma parcial de los porcentajes debe sumar el 100%.

Si no hay información comuníquese con el investigador o con el jefe inmediato.

Si la información es correcta proceda a ingresar la información en el campo correspondiente.

**3. Para el año 2011, indique la cantidad promedio de empleados de su empresa que se dedican a las siguientes áreas funcionales. Asimismo, señale, para cada una de ellas, si la empresa cuenta con departamentos establecidos formalmente para llevarlas adelante, respondiendo por Sí o por No.**

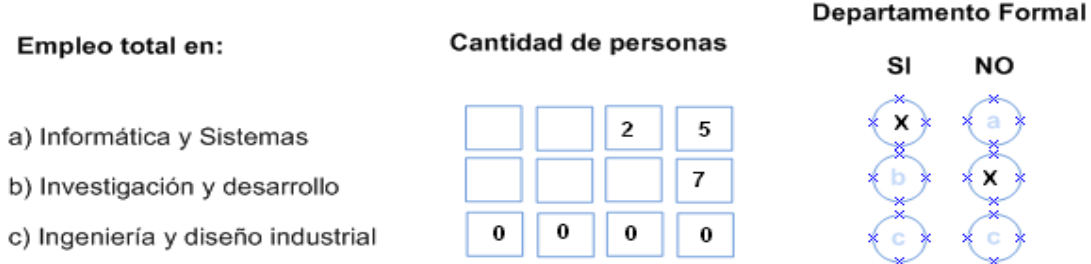

En esta pregunta puede estar lleno más de un literal, en los literales que haya información debe tener respuesta la pregunta correspondiente a **(Si)** o **(No).**

La cantidad de personas puede estar comprendida entre "**0**" y el número total de empleados registrados en las preguntas anteriores.

Si no hay información comuníquese con el investigador o con el jefe inmediato.

Si la información es correcta proceda a ingresar la información en el campo correspondiente.

# <span id="page-36-0"></span>**2.16 SECCIÓN XV. PATENTES Y MÉTODOS DE PROTECCIÓN DE PROPIEDAD INTELECTUAL**

**1. Durante el período de 2009 a 2011, indique cuáles métodos formales de propiedad intelectual utilizó la empresa y de qué forma protegió sus innovaciones:**

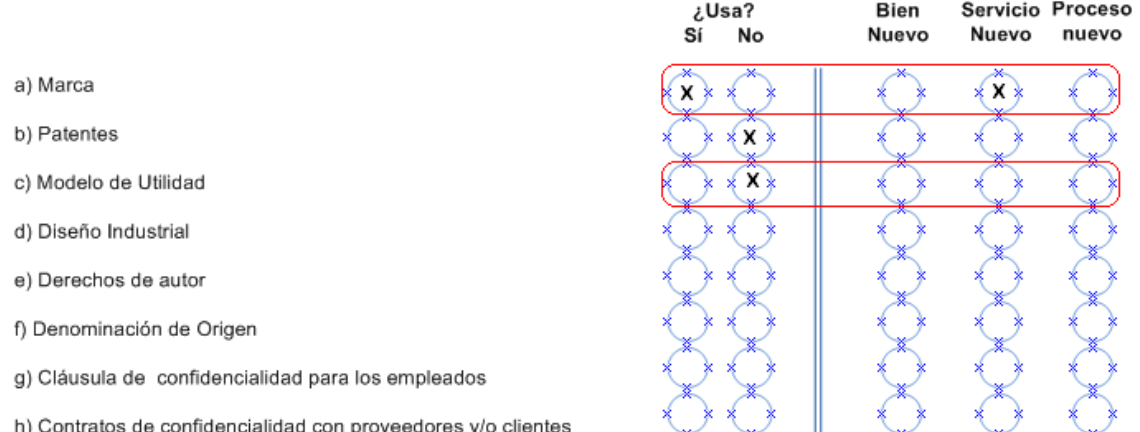

Esta sección debe tener respuesta **SOLO** si respondió afirmativamente en las secciones **III** y/o **IV**.

En esta pregunta el informante puede seleccionar varios literales en la respuesta de **(Si)** o **(No)**, de los cuales haya seleccionado **(Si)** debe haber seleccionado una respuesta por literal.

El informante puede haber elegido más de una respuesta, pero solo debe existir una opción por literal.

Si no hay información comuníquese con el investigador o con el jefe inmediato.

Si la información es correcta proceda a ingresar la información en el campo correspondiente.

**2. Indique los obstáculos encontrados para cada método de protección formal:**

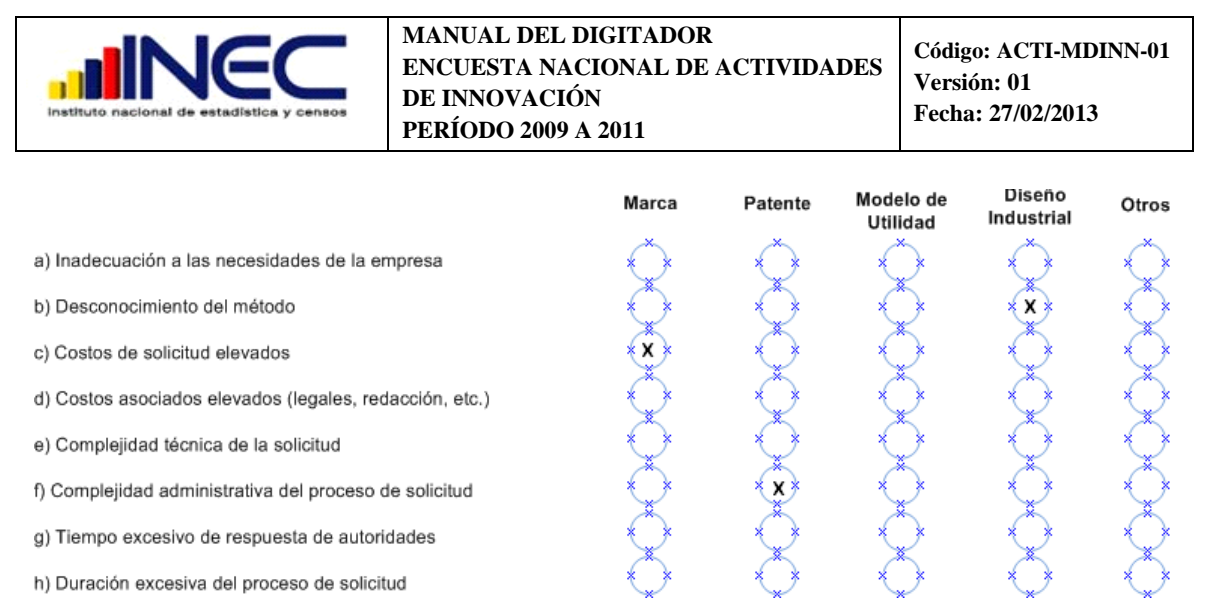

En esta pregunta el informante puede seleccionar más de un literal pero una solo opción por literal.

Si la información es correcta proceda a ingresar la información en el campo correspondiente.

**3. ¿Durante el período de 2009 a 2011, indique dónde poseía métodos de protección formal:**

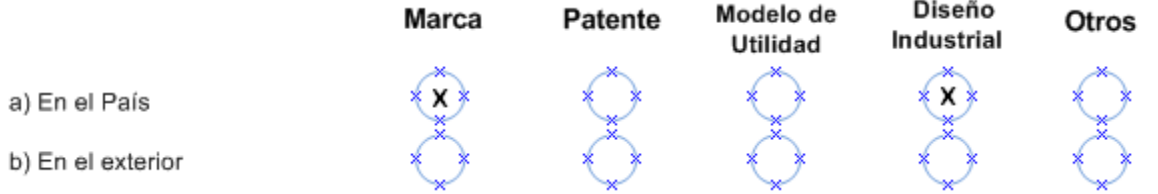

En esta pregunta el informante puede seleccionar más de un literal pero una solo opción por literal.

Si la información es correcta proceda a ingresar la información en el campo correspondiente.

**4. Durante el período de 2009 a 2011, indique cuáles otros mecanismos utilizó la empresa para proteger sus innovaciones de producto y proceso de la imitación o copia por parte de la competencia:**

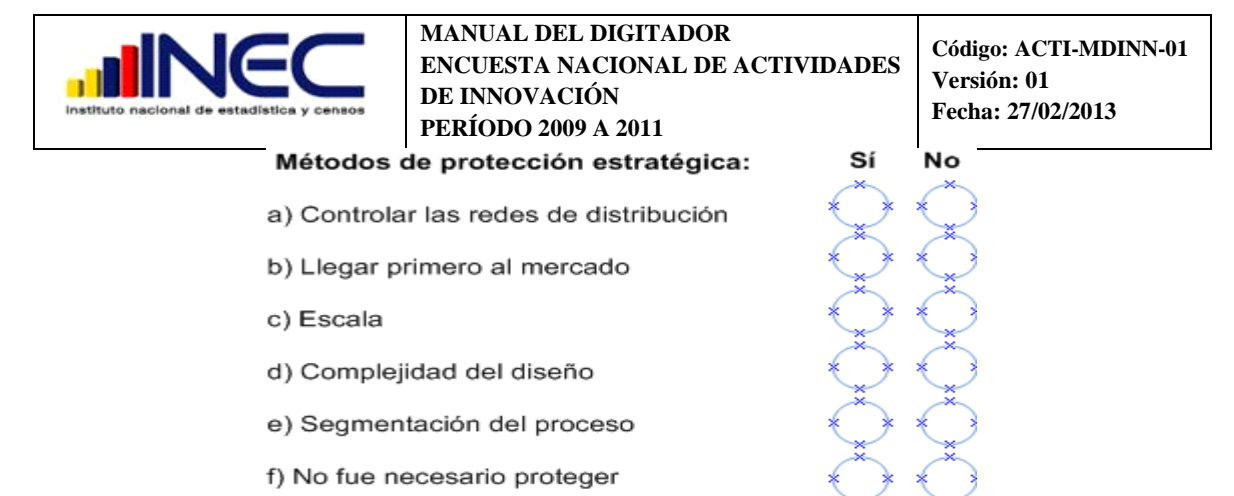

En esta pregunta debe estar seleccionada **Si** o **No** en todos los literales.

Si la información es correcta proceda a ingresar la información en el campo correspondiente.

# <span id="page-38-0"></span>**2.17 SECCIÓN XVI. DATOS DEL INFORMANTE**

En esta sección **siempre habrá información**, si no existe información en cualquiera de los numerales, comuníquese con el investigador para solventar la ausencia de información. Caso contrario envíe a reprocesar en campo.

Todos los campos deben estar llenos con letra mayúscula e imprenta.

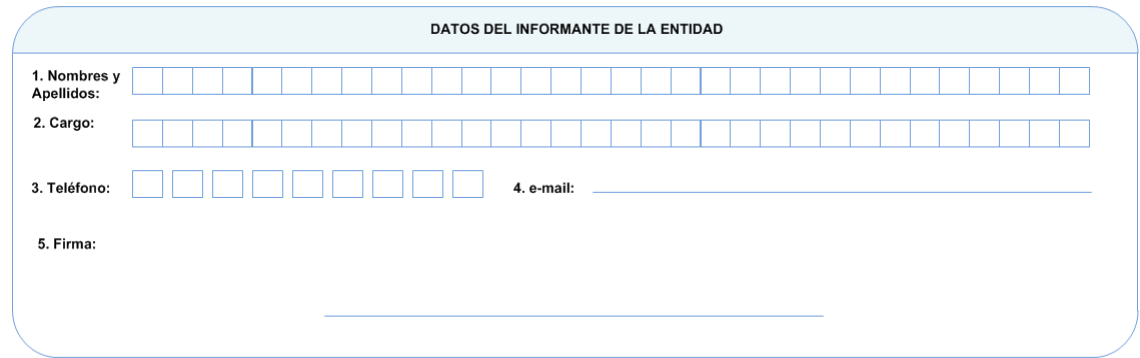

Esta Sección contendrá información relacionada con la persona que proporcionó la información al encuestador, esta información debe estar completa de no ser así, es necesario que se comunique con el investigador para solventar alguna omisión o error en el formulario.

# **1. Nombres y Apellidos del Informante.**

Obligatorio existirá información de la persona que proporcionó la información.

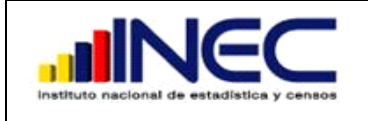

#### **2. Cargo**

Estará registrado el cargo del informante.

#### **3. Teléfono**

El número de teléfono convencional o celular debe estar con todos los dígitos completos.

#### **4. E-mail.**

E-mail deje registrarse con todos sus caracteres. De no haber debe constar una línea.

Si no hay información comuníquese con el investigador o con el jefe inmediato.

Si la información es correcta proceda a ingresar la información en el campo correspondiente.

# **CAPITULO III**

# **3 ASIGNACIÓN DE CÓDIGOS CIIU REV.4**

<span id="page-39-1"></span><span id="page-39-0"></span>**CIIU:** Clasificación Internacional Industrial Uniforme de todas las Actividades Económicas (CIIU) revisión 4, es un instrumento que sirve para clasificar a los establecimientos económicos dentro de un sector de la economía; según la actividad económica que desarrolle.

Antes de asignar el código a la rama de actividad tanto principal como secundaria verifique que su descripción se encuentre clara y bien desagregada tanto en el formulario a nivel de empresa como a nivel de establecimiento.

La CIIU revisión 4 está ordenada de acuerdo a cada sector, los mismos que son identificados con letras desde la A hasta la U, de la siguiente manera:

# <span id="page-39-2"></span>**3.1 SECCIÓN "A" AGRICULTURA, GANADERÍA, SILVICULTURA Y PESCA.**

- **A01**Agricultura, ganadería, caza y actividades de servicios conexas.
- **A02** Silvicultura y extracción de madera.
- **A03**Pesca y acuicultura.

#### <span id="page-39-3"></span>**3.2 SECCIÓN "B" EXPLOTACIÓN DE MINAS Y CANTERAS.**

- **B05**Extracción de carbón de piedra y lignito.
- **B06**Extracción de petróleo crudo y gas natural.
- **B07**Extracción de minerales metalíferos.
- **B08**Explotación de otras minas y canteras.
- **B09**Actividades de servicios de apoyo para la explotación de minas y canteras.

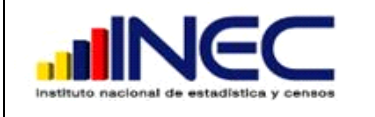

Las secciones A y B no serán investigadas en la encuesta exhaustiva. Solo serán consideradas cuando exista como segunda actividad en los establecimientos.

# <span id="page-40-0"></span>**3.3 SECCIÓN "C" INDUSTRIAS MANUFACTURAS.**

- **C10**Elaboración de productos alimenticios
- **C11**Elaboración de bebidas.
- **C12**Elaboración de productos de tabaco
- **C13**Fabricación de productos textiles,
- **C14**Fabricación de prendas de vestir
- **C15**Fabricación de cueros y productos conexos
- **C16**Producción de madera y fabricación de productos de madera y corcho.
- **C17**Fabricación de papel y de productos de papel.
- **C18**Impresión y reproducción de grabaciones.
- **C19**Fabricación de coque, productos de la refinación de petróleo
- **C20** Fabricación de sustancias y productos químicos
- **C21**Fabricación de productos farmacéuticos, sustancias químicas, medicinales y productos botánicos de uso farmacéutico.
- **C22**Fabricación de productos de caucho, plástico
- **C23**Fabricación de otros productos minerales no metálicos.
- **C24**Fabricación de metales comunes.
- **C25**Fabricación de productos elaborados de metal, excepto maquinaria y equipo.
- **C26**Fabricación de productos de informática, electrónica y óptica.
- **C27**Fabricación de equipo eléctrico.
- **C28**Fabricación de maquinaria y equipo n.c.p.
- **C29**Fabricación de vehículos automotores, remolques y semirremolques.
- **C30**Fabricación de otros tipos de equipos de transporte.
- **C31**Fabricación de muebles.
- **C32**Otras industrias manufactureras.
- **C33**Reparación e instalación de maquinaria y equipo. (estas actividades irán en formulario de servicios)

# <span id="page-40-1"></span>**3.4 SECCIÓN "D" SUMINISTRO DE ELECTRICIDAD, GAS, VAPOR Y AIRE ACONDICIONADO.**

- **D35**Suministro de electricidad, Gas, Vapor y Aire acondicionado
- <span id="page-40-2"></span>**3.5 SECCIÓN "E" DISTRIBUCIÓN DE AGUA; ALCANTARILLADO, GESTIÓN DE DESECHOS Y ACTIVIDADES DE SANEAMIENTO.**
	- **E36** Captación, tratamiento y distribución de agua.
	- **E37**Evacuación de aguas residuales.

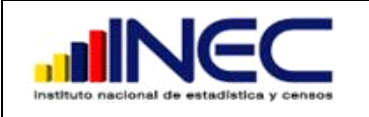

- **E38**Recolección, tratamiento y eliminación de desechos, recuperación de materiales.
- **E39** Actividades de descontaminación y otros servicios de gestión de desechos.

# <span id="page-41-0"></span>**3.6 SECCIÓN "F" CONSTRUCCIÓN.**

- **F41** Construcción de edificios.
- **F42**Obras de ingeniería civil.
- **F43**Actividades especializadas de la construcción (demolición, preparación del terreno, plomería, alquiler de equipos de construcción).

# <span id="page-41-1"></span>**3.7 SECCIÓN "G" COMERCIO AL POR MAYOR Y AL POR MENOR, REPARACIÓN DE VEHÍCULOS AUTOMOTORES Y MOTOCICLETAS.**

- **G45**Comercio al por mayor y al por menor; reparación de vehículos automotores y motocicletas.
- **G46**Comercio al por mayor, excepto el de vehículos automotores y motocicletas.
- **G47**Comercio al por menor, excepto el de vehículos automotores y motocicletas.

# <span id="page-41-2"></span>**3.8 SECCIÓN "H" TRANSPORTE Y ALMACENAMIENTO.**

- **H49**Transporte por vía terrestre y por tuberías.
- **H50**Transporte por vía acuática.
- **H51**Transporte por vía aérea.
- **H52**Almacenamiento y actividades de apoyo al transporte.
- **H53**Actividades postales y de mensajería.

# <span id="page-41-3"></span>**3.9 SECCIÓN "I" ACTIVIDADES DE ALOJAMIENTO Y DE SERVICIO DE COMIDAS.**

- **I55**Actividades de alojamiento.
- **I56**Servicio de alimento y bebida.

# <span id="page-41-4"></span>**3.10 SECCIÓN "J" INFORMACIÓN Y COMUNICACIÓN.**

- **J58**Actividades de publicación.
- **J59**Actividades de producción de películas cinematográficas, vídeos y programas de televisión, grabación de sonido y edición de música.
- **J60**Actividades de programación y transmisión.
- **J61**Telecomunicaciones (cabinas telefónicas, cyber)
- **J62**Programación informática, consultoría de informática y actividades conexas.
- **J63**Actividades de servicios de información.

# <span id="page-41-5"></span>**3.11 SECCIÓN "K" ACTIVIDADES FINANCIERAS Y DE SEGUROS.**

- **K64** Actividades de servicios financieros, excepto seguros y fondos de pensiones.
- **K65**Seguros, reaseguros y fondos de pensiones, excepto los planes de seguridad social de afiliación obligatoria.
- **K66**Actividades auxiliares de las actividades de servicios financieros.

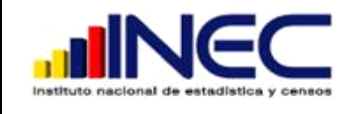

# <span id="page-42-0"></span>**3.12 SECCIÓN "L" ACTIVIDADES INMOBILIARIAS.**

**L68**Actividades inmobiliarias

# <span id="page-42-1"></span>**3.13 SECCIÓN "M" ACTIVIDADES PROFESIONALES, CIENTÍFICAS Y TÉCNICAS.**

- **M69**Actividades jurídicas y de contabilidad
- **M70** Actividades de oficinas principales; actividades de consultoría de gestión.
- **M71**Actividades de arquitectura e ingeniería; ensayos y análisis técnicos
- **M72**Investigación científica y desarrollo.
- **M73**Publicidad y estudios de mercado.
- **M74**Otras actividades profesionales, científicas y técnicas.(diseño, fotografía)
- **M75**Actividades veterinarias.

# <span id="page-42-2"></span>**3.14 SECCIÓN "N" ACTIVIDADES DE SERVICIOS ADMINISTRATIVOS Y DE APOYO.**

- **N77**Actividades de alquiler y arrendamiento.
- **N78**Actividades de empleo.
- **N79**Actividades de agencias de viajes, operadores turísticos, servicios de reservas y actividades conexas.
- **N80**Actividades de seguridad e investigación.
- **N81**Actividades de servicios a edificios y paisajismo (limpieza de edificios, mantenimiento de terrenos).
- **N82**Actividades administrativas y de apoyo de oficina y otras actividades de apoyo a las empresas (fotocopiado, centro de llamadas, exposiciones comerciales, envasado y empaquetado).

# <span id="page-42-3"></span>**3.15 SECCIÓN "O" ADMINISTRACIÓN PÚBLICA Y DEFENSA, PLANES DE SEGURIDAD SOCIAL DE AFILIACIÓN OBLIGATORIA.**

- **O841**Actividades de la administración pública en general. (funciones ejecutiva, legislativa, judicial, etc.)
- **O842** Prestación de servicios a la comunidad en general. (relaciones exteriores, actividades de defensa)
- **0843**Actividades de planes de seguridad social de afiliación obligatoria.

#### <span id="page-42-4"></span>**3.16 SECCIÓN "P" ENSEÑANZA.**

- **P851**Enseñanza preprimaria y primaria.
- **P852**Enseñanza secundaria
- **P853**Enseñanza superior
- **P854**Otros tipos de enseñanza.
- **P855**Actividades de apoyo a la enseñanza.

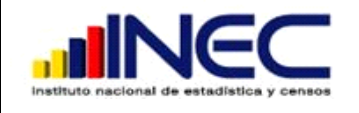

# <span id="page-43-0"></span>**3.17 SECCIÓN "Q" ACTIVIDADES DE ATENCIÓN DE LA SALUD HUMANA Y DE ASISTENCIA SOCIAL.**

- **Q861**Actividades de hospitales y clínicas.
- **Q862**Actividades de médicos y odontólogos
- **Q87**Actividades de atención en instituciones.
- **Q88**Actividades de asistencia social sin alojamiento.

# <span id="page-43-1"></span>**3.18 SECCIÓN "R" ARTES, ENTRETENIMIENTO Y RECREACIÓN.**

- **R90**Actividades creativas, artísticas y de entretenimiento.
- **R91**Actividades de bibliotecas, archivos, museos y otras actividades culturales.
- **R92** Actividades de juegos de azar y apuestas.
- **R93**Actividades deportivas, de esparcimiento y recreativas.

#### <span id="page-43-2"></span>**3.19 SECCIÓN "S" OTRAS ACTIVIDADES DE SERVICIOS.**

- **S94** Actividades de asociaciones
- **S95**Reparación de computadores y de efectos personales y enseres domésticos.
- **S9601**Lavado y limpieza, incluida la limpieza en seco, de productos textiles y de piel
- **S9602**Actividades de peluquería y otros tratamientos de belleza
- **S9603**Pompas fúnebres y actividades conexas.
- <span id="page-43-3"></span>**3.20 SECCIÓN "T" ACTIVIDADES DE LOS HOGARES COMO EMPLEADORES; ACTIVIDADES NO DIFERENCIADAS DE LOS HOGARES COMO PRODUCTORES DE BIENES Y SERVICIOS PARA USO PROPIO.**

# <span id="page-43-4"></span>**3.21 SECCIÓN "U" ACTIVIDADES DE ORGANIZACIONES Y ÓRGANOS EXTRATERRITORIALES.**

**U99**Actividades de organizaciones internacionales como ONU, OEA, etc.

#### **CÓDIGO CIIU 4.0 PARA LA ACTIVIDAD PRINCIPAL**

Proceda a colocar en el primer casillero la letra de acuerdo al grupo correspondiente.

Los 6 siguientes dígitos serán para registrar el código específico, que corresponde a la actividad señalada dentro de cada grupo.

Los códigos en la CIIU se encuentran desde lo general a lo más particular.

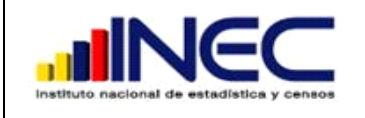

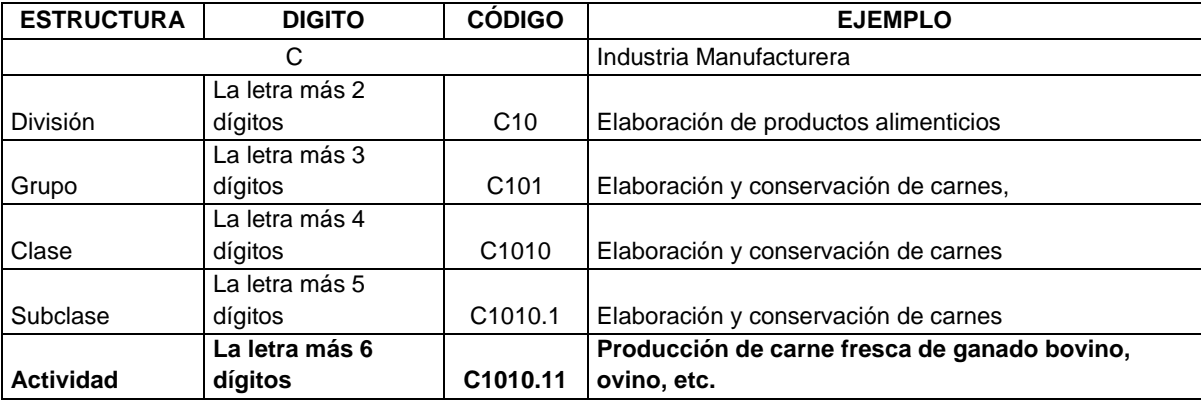

Por tanto para asignar el código usted debe revisar que la actividad esté lo más desagregada posible y colocar el código donde se encuentre esta actividad. Por ejemplo se requiere encontrar El código CIIU para la Producción y empacado de carne fresca de ganado bovino.

C101011 sería el código que usted debe colocar en el espacio correspondiente a las actividades.

**Para establecimientos de manufactura asigne el código de acuerdo a la especificidad de la actividad la misma que debe responder a tres preguntas:** 

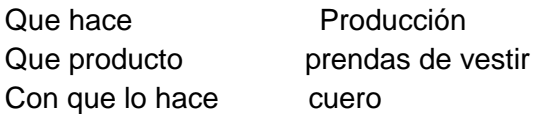

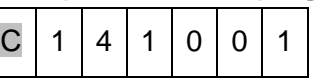

En los formularios de establecimiento de manufactura a nivel de cantón, y que son solo puntos de venta de productos elaborados por la misma empresa también codifique de esta la misma forma con códigos de la sección C del CIIU rev. 4.

Para asignar códigos a establecimientos que tienen como actividad principal el comercio debe registrar de acuerdo al tipo de establecimiento que lo ofrece y de acuerdo al destino, tomando en cuenta que tienen diferente código**.**

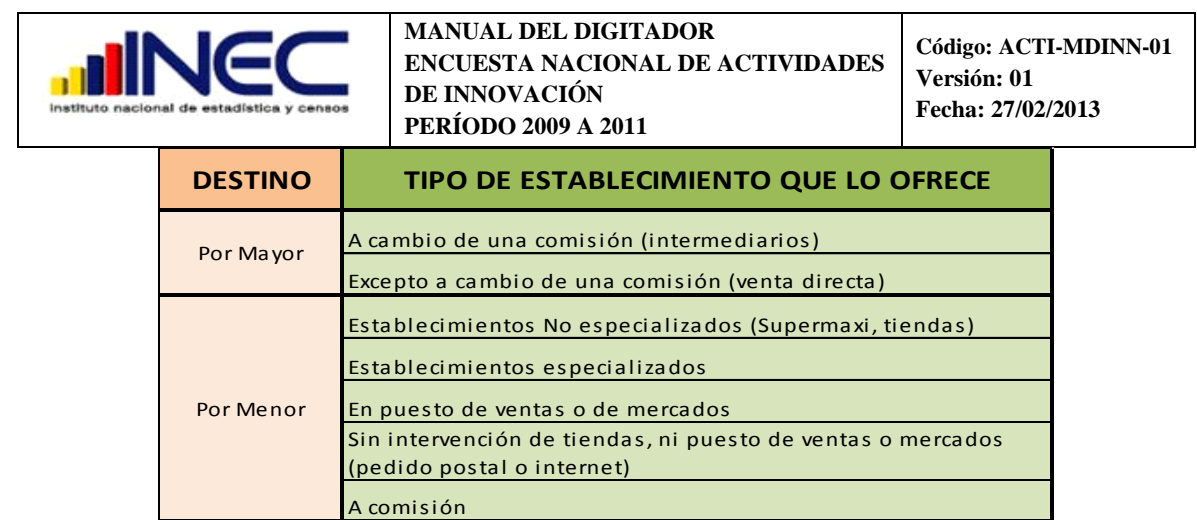

Si es un establecimiento que tiene como actividad principal la Venta al por Mayor de calzado excepto a cambio de  $\sqrt{G/4/6/4/1/3/1}$  una comisión, el código CIIU será:  $G | 4 | 6 | 4 | 1 | 3$ 

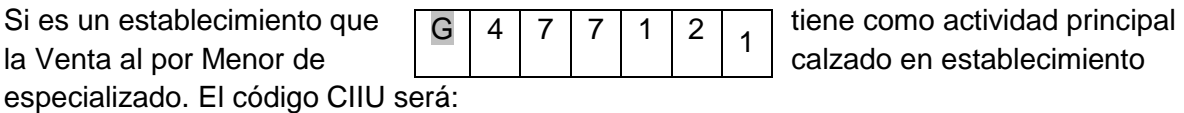

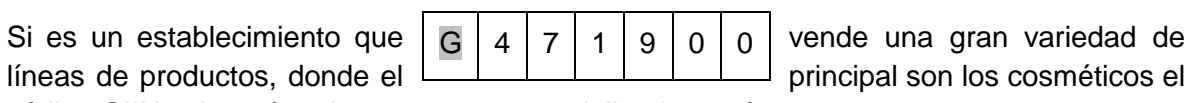

código CIIU asignará a almacenes no especializados, así:

Para asignar códigos a establecimientos de servicios debe realizarlo de acuerdo al tipo de servicio específico y/o el lugar.

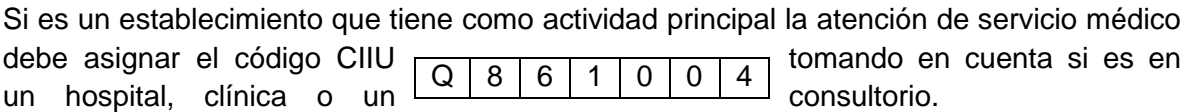

Así supongamos que es en una clínica especializada el código CIIU será:

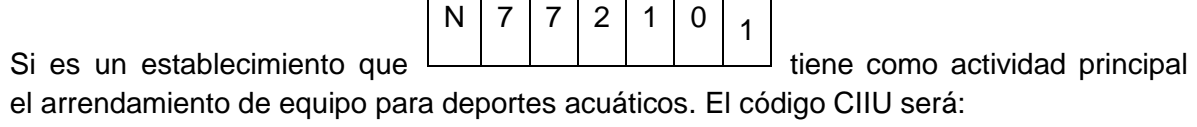

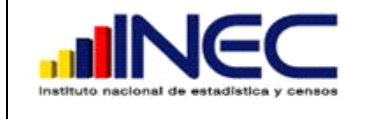

**Código: ACTI-MDINN-01 Versión: 01 Fecha: 27/02/2013**

Si es un establecimiento que tiene como actividad principal la vigilancia El código CIIU será dependiendo como lo realice. Supongamos que sea servicios de guardias de seguridad el código CIIU será.

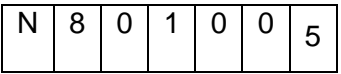

# **CAPITULO IV**

# **4 Asignación del Código CPC 2.0**

<span id="page-46-1"></span><span id="page-46-0"></span>**CPC: Clasificación Central de Productos CPC. Es un instrumento que sirve para clasificar los productos de acuerdo a su especificidad.**

La CPC 2.0 está ordenada en forma ascendente de acuerdo al bien de la siguiente manera.

#### <span id="page-46-2"></span>**4.1 "0" Productos de Agricultura, silvicultura, y la pesca.**

- **01** Productos de la agricultura, horticultura y jardinería comercial
- **02** Animales vivos y productos animales
- **03** Productos de la silvicultura y la extracción de madera
- **04** Peces y otros productos de la pesca

#### <span id="page-46-3"></span>**4.2 "1" Minerales, electricidad, gas y agua.**

- **11** Hulla y lignito: turba
- **12** Petróleo crudo y gas natural
- **13** Minerales de uranio y torio
- **14** Minerales metálicos
- **15** Piedra, arena y arcilla
- **16** Otros minerales (químicos, abonos minerales, sal agua de mar, piedras preciosas, etc.).
- **17** Electricidad, gas de ciudad, vapor y agua caliente
- **18** Agua
- <span id="page-47-0"></span>**4.3 "2" Productos alimenticios, bebidas y tabaco, textiles, prendas de vestir y productos de cuero.**
	- **21** Carne, pescado, frutas, hortalizas, aceites y grasas.
	- **22** Leche, productos lácteos y productos de huevos
	- **23** Productos de Molinería, almidones y sus productos, otros productos alimenticios
	- **24** Bebidas
	- **25** Productos de tabaco
	- **26** Hilados e hilos, tejidos de fibras textiles, incluso afelpados.
	- **27** Artículos textiles
	- **28** Tejidos de punto o ganchillo, prendas de vestir
	- **29** Cuero y productos de cuero, calzado
- <span id="page-47-1"></span>**4.4 "3" Otros bienes transportables, excepto productos metálicos, maquinaria y equipo.**
	- **31** Productos de la madera, corcho, paja y materiales trenzables.
	- **32** Pasta de papel, papel, productos de papel, impresos.
	- **33** Productos de horno de coque, productos de petróleo refinado, combustibles nucleares.
	- **34** Productos Químicos básicos.
	- **35** Otros productos Químicos fibras textiles manufacturadas (
	- **36** Productos de caucho y productos plásticos
	- **37** Vidrio y productos de vidrio y otros productos no metálicos n.c.p.
	- **38** Muebles; otros bienes transportables n.c.p.
	- **39** Desperdicios o desechos

#### <span id="page-47-2"></span>**4.5 "4" Productos metálicos, maquinaria y equipo.**

- **41** Metales básicos (hierro, acero, laminados)
- **42** Productos metálicos fabricados (excepto maquinaria y equipo.)
- **43** Maquinaria para usos generales.(motores, bombas, hornos, equipos de elevación, etc.)
- **44** Maquinaria para uso especial (agrícolas, metalurgia, producción, etc.)
- **45** Maquinaria de oficina, contabilidad y equipo informático
- **46** Maquinaria y aparatos eléctricos
- **47** Equipos y aparatos de radio, televisión y comunicaciones
- **48** Aparatos médicos, instrumentos de precisión y ópticos, relojes de pared y de mano.

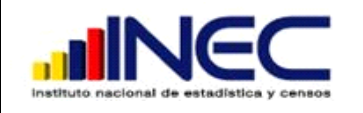

- **49** Equipos de transporte
- <span id="page-48-0"></span>**4.6 "5" Construcciones y servicios de construcción.**
	- **53** Construcciones.
	- **54** Servicios de construcción.
- <span id="page-48-1"></span>**4.7 "6" Servicios Comerciales de distribución, alojamiento, servicios de suministro de comidas y bebidas, servicios de transporte y servicios de distribución de electricidad, gas y agua**
	- **61** Servicios comerciales al por mayor
	- **62** Servicios comerciales al por menor
	- **63** Servicios de alojamiento, comidas y bebidas
	- **64** Servicios de transporte de pasajeros
	- **65** Servicios de transporte de mercaderías
	- **66** Servicios de alquiler de vehículos de transporte con conductor
	- **67** Servicios auxiliares para el transporte
	- **68** Servicios postales y de mensajería
	- **69** Servicios de distribución de electricidad, gas y agua por tubería
- <span id="page-48-2"></span>**4.8 "7" Servicios financieros y servicios relacionados; servicios inmobiliarios, y servicios de leasing.**
	- **71** Servicios de intermediación financiera y seguros
	- **72** Servicios inmobiliarios
	- **73** Servicios de leasing (arrendamiento con o sin opción de compra) sin operarios

#### <span id="page-48-3"></span>**4.9 8 Servicios prestados a las empresas y servicios de producción**

- **81** Servicios de investigación y desarrollo
- **82** Servicios jurídicos y contables
- **83** Otros servicios profesionales, técnicos y empresariales.
- **84** Servicios de telecomunicaciones, transmisión y suministro de información
- **85** Servicios de auxiliares (Servicios de empleo, investigación y seguridad, servicios de limpieza empaquetado, servicios de agencias de viaje
- **86** Servicios de soporte a la agricultura, la caza, la silvicultura y la pesca, la minería, y otros servicios
- **87** Servicios de mantenimiento, reparación e instalación (excepto la construcción)
- **88** Servicios de manufactura en insumos físicos que son propiedad de otros
- **89** Otros servicios de manufactura, editorial, servicios de imprenta y reproducción y servicios de recuperación de materiales

#### <span id="page-48-4"></span>**4.10 "9" Servicios para la comunidad, sociales y personales**

 **91** Administración Pública y otros servicios para la comunicad en general, servicios de seguridad social de afiliación obligatoria

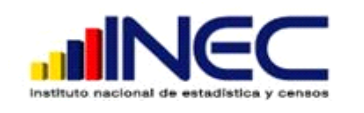

- **92** Servicios de educación
- **93** Salud humana y servicios sociales de cuidado
- **94** Servicios de alcantarillado, recolección, tratamiento y eliminación de residuos, servicios de saneamiento y otros servicios de protección del medio ambiente
- **95** Servicios de asociaciones
- **96** Servicios de esparcimiento, culturales y deportivos
- **97** Otros servicios (lavandería, limpieza y tinte, planchado, servicios de tratamientos de belleza
- **99**Servicios prestados por organizaciones y entidades extraterritoriales

Los códigos CPC revisión 2 se deben asignar de acuerdo a la sección y al producto. Para asignar los códigos utilice concretamente el producto a 7 dígitos, es decir no tome los dos últimos dígitos.

# <span id="page-49-0"></span>**4.11 CÓDIGO CPC 2.0 A LA MATERIA PRIMA, MATERIALES AUXILIARES, ENVASES Y EMBALAJES**

Para asignar el código CPC tome en cuenta que la materia prima son los productos primarios o pre elaborados, con las que se elaboran los productos para consumo final en los establecimientos de manufactura. Los materiales auxiliares aquellos insumos que se utilizan en el proceso productivo y que no forman parte del producto pero se consumen y desaparecen para establecimientos de manufactura, servicios, electricidad, agua y gas. Los envases y embalajes todos los bienes que sirven para proteger el producto y para la venta del mismo para cualquier tipo de establecimientos.

Los productos primarios son aquellos que se obtienen directamente de la naturaleza, obtenidos de la producción agrícola, pecuaria (de animales) silvicultura y pesca. Estos están ubicados por tanto en la CPC en el grupo 0.

Los productos semi elaborados son aquellos productos primarios que tuvieron una transformación pero que sirven como materias primas para elaborar otros productos finales. Estos se encuentran en la CPC desde el grupo 1 al 4.

Productos finales. Son aquellos fabricados utilizando materias primas y están listos para ser vendidos en el mercado que sirven para el consumo final.

#### **Ejemplos:**

 Una de las materias primas con la que se elabora los muebles de madera para el hogar será los TABLEROS DE MADERA CONTRACHAPADA DE PINO y el código CPC será: 3141001

 Algunas materias primas para elaborar el pan son la harina de trigo, los huevos de gallina, la levadura, los códigos CPC serán:

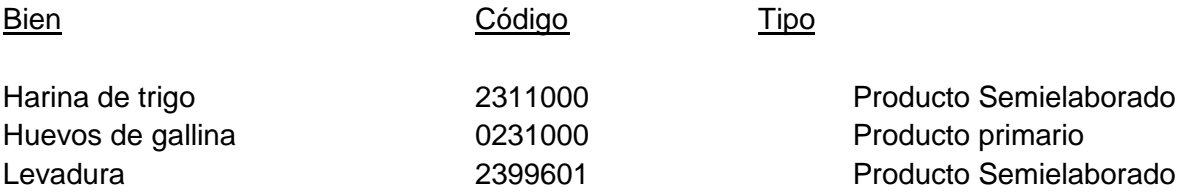

 Los materiales auxiliares utilizados en un salón de belleza son el shampoo, crema para el cabello, loción para el cabello, los códigos CPC serán:

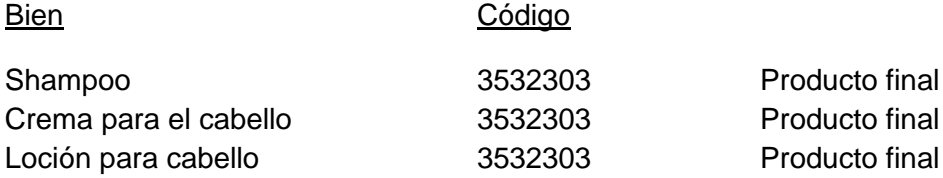

 Los envases y embalajes en la venta de prendas de vestir son, fundas plásticas, cajas de cartón, los códigos CPC serán:

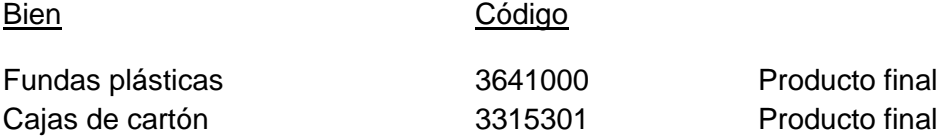

# <span id="page-50-0"></span>**4.12 CÓDIGO CPC 2.0 A LOS COMBUSTIBLES, LUBRICANTES, REPUESTOS Y ACCESORIOS.**

Dentro de los combustibles que utilizan en los diferentes establecimientos están la gasolina, el diesel, el gas, residuo fuel oíl que son productos elaborados derivados del petróleo, el código CPC será:

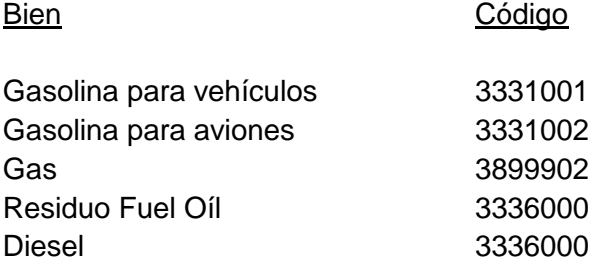

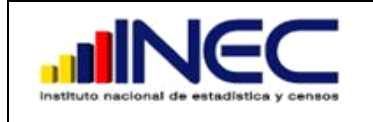

**Código: ACTI-MDINN-01 Versión: 01 Fecha: 27/02/2013**

Los lubricantes también son derivados del petróleo como la nafta (aceites destilados ligeros) aceites lubricantes, grasas lubricantes los códigos CPC serán:

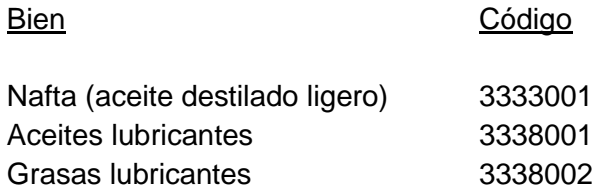

Los repuestos y accesorios los utilizan los establecimientos en los diferentes departamentos ya sea de producción que serían los repuestos para las maquinarias, en el departamento de administración que pueden ser repuestos y accesorios para las computadoras o en el departamento de ventas que pueden ser repuestos y accesorios para los vehículos.

Por tanto aquí debe asignar el código CPC a los repuestos y accesorios dependiendo del tipo de producto, los mismos que son productos ya elaborados estos se encontrarán en los grupos del 1 al 4.Por ejemplo:

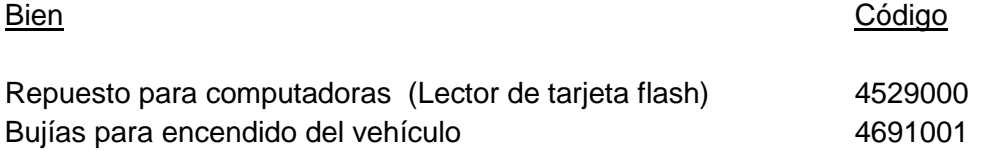

# <span id="page-51-0"></span>**4.13 CÓDIGO CPC 2.0 A LAS MERCADERÍAS**

Para asignar códigos en la sección de mercaderías, recuerde que existirá información cuando el establecimiento se dedique a la reventa de productos. Los códigos que debe asignar en este caso deben tener estrecha relación con la actividad de reventa que realiza el establecimiento, los mismos que se encontrarán en el CPC en el grupo 6.

Ejemplos de asignación de códigos CPC para mercaderías

- Si se trata de reventa al por mayor o menor de vehículos a excepción de los prestados a comisión donde una de las mercaderías son las camionetas el código CPC será:
- $\bullet$

Camionetas 6118101

 Si se trata de la venta al por menor de mercaderías en un supermercado, en este caso sabemos que el supermercado es un establecimiento no especializado puesto que ofrece una gran variedad de productos donde predominan

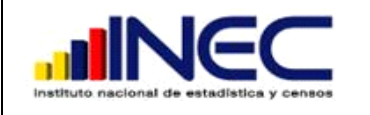

**Código: ACTI-MDINN-01 Versión: 01 Fecha: 27/02/2013**

principalmente los alimentos. Los productos listados en esta sección serán arroz, azúcar, carne, manteca, perfumes, vasos de cristal, etc. Los códigos CPC serán:

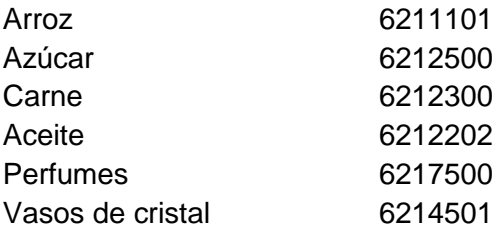

 Si se trata de la venta al por menor de carne en carnicería, este es un establecimiento especializado, el código CPC será: 6222300

# <span id="page-52-0"></span>**4.14 CÓDIGO CPC 2.0 A LOS PRODUCTOS ELABORADOS O SERVICIOS OFRECIDOS**

Asigne el código CPC a cada producto que la empresa fabricó cuando es un establecimiento de manufactura, electricidad, gas o agua y asigne el código CPC a cada servicio que la empresa ofreció cuando es un establecimiento de servicios no financieros, de acuerdo al grupo que corresponda relacionando con la actividad principal o secundaria/s. De acuerdo a los grupos indicados anteriormente. En el grupo 1 estará productos de electricidad, gas o agua; en el grupo 2, 3 y 4 estarán los de manufactura y desde el grupo 6 los servicios dependiendo del servicio excepto el grupo 71 intermediación financiera y 91 administración pública.

Por ejemplo un establecimiento que se dedica a la fabricación de prendas de vestir y sus productos son faldas de tela sintética, pantalones de mujer, short de algodón para mujer, etc. sus códigos CPC serán.

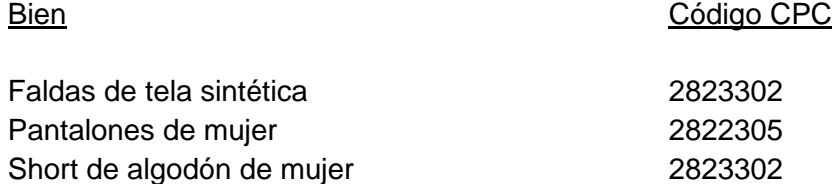

Si un establecimiento se dedica a la prestación de servicios de la preparación de las declaraciones tributarias. Es claro que es un servicio de contabilidad sus servicios ofrecidos son: servicios de llenado de declaraciones a empresas y servicios de planificación y preparación de impuestos para personas particulares los códigos CPC serán:

Servicio **Código** Servicios de llenado de declaraciones a empresas  $8231000$ 

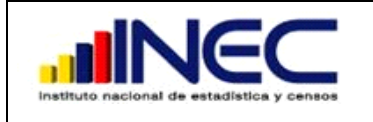

Servicios de planificación y preparación de 8232000 Impuestos personas particulares.

Si un establecimiento se dedica a prestar servicio de comida en restaurante, el servicio descrito en esta sección debe ser la preparación de comida en restaurante y el código CPC será: 6331001